試験方法名称 「シングルキャリア周波数分割多元接続方式携帯無線通信陸上移動局(携 帯無線通信の中継を行うもの)の無線設備(時分割複信方式を用いるも の)の特性試験方法」

略称 TDSC-FDMA携帯無線通信陸上移動局(中継)の特性試験方法

「証明規則第2条第1項第11号の21の2に掲げる無線設備(設備規則第49条の6の 10第1項及び第4項においてその無線設備の条件が定められている陸上移動局に使用 するための無線設備)」

# 一 一般事項

#### 1 試験場所の環境

- (1)技術基準適合証明における特性試験の場合 室内の温湿度は、IIS Z8703による常温5~35℃の範囲、常湿45~8 5% (相対湿度) の範囲内とする。
- (2)認証における特性試験の場合 上記に加えて周波数の偏差については温湿度試験を行う。詳細は各試験項目を参照。

#### 2 電源電圧

- (1)技術基準適合証明における特性試験の場合 電源は、定格電圧を供給する。
- (2)認証における特性試験の場合 電源は、定格電圧及び定格電圧±10%を供給する。ただし次の場合を除く。
	- ア 外部電源から受験機器への入力電圧が±10%変動したときにおける受験機器の 無線部(電源は除く。)の回路への入力電圧の変動が±1%以下であることが確認 できた場合。この場合は定格電圧のみで試験を行う。
	- イ 電源電圧の変動幅が±10%以内の特定の変動幅内でしか受験機器が動作しない 設計となっており、その旨及び当該特定の変動幅の上限値と下限値が工事設計書に 記載されている場合。この場合は定格電圧及び当該特定の変動幅の上限値及び下限 値で試験を行う。

### 3 試験周波数

- (1)受験機器の中継可能な周波数が3波以下の周波数帯域の場合は、全波で全試験項 目について試験を実施する。
- (2)受験機器の中継可能な周波数が4波以上の周波数帯域の場合は、上中下の3波の 周波数で全試験項目について試験を実施する。なお、中心周波数にできない場合は 中心周波数に最も近い割当周波数、中心周波数からの離調周波数が同じ場合はどち らかの周波数を選択して試験を行う。
- (3) 試験は、陸上移動局対向器(下り)及び、基地局対向器(上り)それぞれについ て行う。
- (4)「スプリアス発射又は不要発射の強度」、「隣接チャネル漏洩電力」、「空中線 電力の偏差」について、同時に中継する周波数が2波以上の場合は、(1)から (2)によらず各試験項目の条件によって試験を実施する。
- (5)複数の電気通信事業者の周波数帯域を扱う無線設備にあっては、電気通信事業者 毎に割り当てられる周波数帯域毎に、上記(1)から(4)の周波数で試験を実施

する。

### 4 試験信号入力レベル

- (1) 試験信号入力レベルは、(工事設計書記載の出力レベル最大値-工事設計書記載 の利得+5dB)とする。ただし、過入力に対し送信を停止する機能を有する場合は、 入力レベルは送信を停止する直前の値とする。個別試験項目における「規定の入力 レベル」は、上記の試験信号入力レベルをいう。
- (2)受験機器が利得可変機能を有する場合、試験信号入力レベルは上記に加え、最低 利得状態と最大利得状態の両方の試験信号入力レベルで行う。個別試験項目におけ る「規定の入力レベル」は、(1)に加え上記2つの試験信号入力レベルをいう。 ただし、利得可変部が入力側のみにあるものは最低利得状態、利得可変部が出力側 のみにあるものは最大利得状態の入力レベルに設定するなど、全ての試験項目で厳 しい値になる入力レベルが特定できる場合は、その入力レベルのみで試験を実施し、 他の入力レベルの試験は省略できる。

(3)個別試験項目で、入力レベルを指定している場合は個別試験項目の指定による。

#### 5 試験条件

(1)試験環境等

受験機器の入力信号と出力信号の周波数が等しく、利得が大きいため、試験におい て入出力の結合により発振等の障害が起きないよう、接続ケーブルや使用測定器の アイソレーションに十分注意する必要がある。もし入出力のアイソレーションが取 れない場合には、シールドボックスを用いる等の対策を行う。

(2)入力試験信号

入力試験信号として用いる信号発生器は、無変調キャリア及びTDSC-FDMA 携帯無線通信の標準的な変調(下り:OFDMA変調、上り:SC-FDMA変調) をかけた信号(連続波)を出力できるものであること。

なお、非再生中継方式の場合は、この信号発生器自身の位相雑音、隣接チャネル漏 洩電力、不要発射、相互変調歪、占有周波数帯幅等の性能は、試験項目によっては 測定結果に影響を与える場合があるので、影響の無いように十分高い性能を有する ものを使用すること。

6 予熱時間

工事設計書に予熱時間が必要である旨が明記されている場合は、記載された予熱時 間経過後、測定する。その他の場合は予熱時間をとらない。

### 7 測定器の精度と較正等

- (1)測定器は較正されたものを使用する必要がある。
- (2)測定用スペクトル分析器はデジタルストレージ型とする。
- (3)受験機器の擬似負荷は、特性インピーダンス50Ωの減衰器とする。

#### 8 本試験方法の適用対象

本試験方法は、3.5GHz 帯の無線設備であって、次の機能や動作条件が設定できる ものに適用する。

- (1)必要とされる受験機器の試験用動作モード
	- ア 非再生中継方式
	- (ア)試験周波数に設定する機能
	- (イ)連続送受信制御(時分割複信方式による上り方向と下り方向の切り替えを停 止し連続して上り方向又は下り方向に固定できる機能。)
- (ウ)送受信切り替え制御(基地局からの受信信号等が無い状態で、時分割複信方 式による上り方向と下り方向の切り替えをできる機能。)
- イ 再生中継方式
	- (ア)通信の相手方がない状態で電波を送信する機能
	- (イ)試験周波数に設定する機能
	- (ウ)規定のチャネルの組合せ及び数による変調がかかり最大出力状態に設定する 機能
- (2)受験機器に備える試験用端子
	- (ア)空中線端子(送受信装置の出力端から空中線給電線の入力端の間で、測定技術 上支障のない点)
	- (イ)動作モード制御端子(キー操作、制御器等により設定可能であれば不要)

### 9 その他

(1)試験用治具等

受験機器を試験状態に設定するために必要なテストベンチ、制御機器等は申込者が 個々に準備する。

(2)本試験方法は標準的な方法を定めたものであるが、これに代わる他の試験方法に ついて技術的に妥当であると証明された場合には、その方法で試験しても良い。

10 その他の条件

- (1)複数の空中線を使用する空間分割多重方式(アダプティブアレーアンテナ)等を 用いるものにあっては、技術基準の許容値が電力の絶対値で定められるものについ て、各空中線端子で測定した値を加算して総和を求める。
- (2)複数の空中線を使用する空間多重方式(MIMO)を用いるものにあっては、各 空中線端子で測定した値を加算して総和を求める。

## 二 温湿度試験

# 1 測定系統図

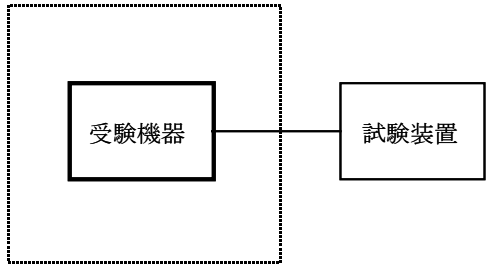

温湿度試験槽(恒温槽)

#### 2 受験機器の状態

- (1)規定の温湿度状態に設定して、受験機器を温湿度試験槽内で放置しているときは、 受験機器を非動作状態(電源OFF)とする。
- (2)規定の放置時間経過後(湿度試験にあっては常温常湿の状態に戻した後)、受験 機器の動作確認を行う場合は、受験機器を試験周波数に設定して通常の使用状態で 送信する。

## 3 測定操作手順

- (1)低温試験
	- (ア)受験機器を非動作状態として温湿度試験槽内に設置し、この状態で温湿度試験槽

内の温度を低温(0℃、-10℃、-20℃のうち受験機器の仕様の範囲内で最低 のもの)に設定する。

- (イ)この状態で1時間放置する。
- (ウ)上記(イ)の時間経過後、温湿度試験槽内で規定の電源電圧(一般事項の2 電 源電圧(2)参照)を加えて受験機器を動作させる。
- (エ)試験装置を用いて受験機器の周波数を測定する。

(周波数の具体的な測定方法は、「周波数の偏差」の項目を参照)

- (2)高温試験
	- (ア)受験機器を非動作状態として温湿度試験槽内に設置し、この状態で温湿度試験槽 内の温度を高温(40℃、50℃、60℃のうち受験機器の仕様の範囲内で最高の もの)、かつ常湿に設定する。
	- (イ)この状態で1時間放置する。
	- (ウ)上記(イ)の時間経過後、温湿度試験槽内で規定の電源電圧(一般事項の2 電 源電圧(2)参照)を加えて受験機器を動作させる。
	- (エ)試験装置を用いて受験機器の周波数を測定する。

(周波数の具体的な測定方法は、「周波数の偏差」の項目を参照)

- (3)湿度試験
	- (ア)受験機器を非動作状態として温湿度試験槽内に設置し、この状態で温湿度試験槽 内の温度を35℃に、相対湿度95%又は受験機器の仕様の最高湿度に設定する。
	- (イ)この状態で4時間放置する。
	- (ウ)上記(イ)の時間経過後、温湿度試験槽の設定を常温常湿の状態に戻し、結露し ていないことを確認した後、規定の電源電圧(一般事項の2 電源電圧(2)参 照)を加えて受験機器を動作させる。
	- (エ)試験装置を用いて受験機器の周波数を測定する。 (周波数の具体的な測定方法は、「周波数の偏差」の項目を参照)

4 その他の条件

- (1)本試験項目は認証の試験の場合のみに行う。
- (2)常温(5℃~35℃)、常湿(45%~85%(相対湿度))の範囲内の環境下 でのみ使用される旨が工事設計書に記載されている場合には本試験項目は行わない。
- (3)使用環境の温湿度範囲について、温度又は湿度のいずれか一方が常温又は常湿の 範囲より狭く、かつ、他方が常温又は常湿の範囲より広い場合であって、その旨が 工事設計書に記載されている場合には、当該狭い方の条件を保った状態で当該広い 方の条件の試験を行う。
- (4)常温、常湿の範囲を超える場合であっても、3(1)から(3)の範囲に該当し ないものは温湿度試験を省略できる。
- (5)本試験は、入出力の信号で周波数が変化しない以下の方式には適用しない。
	- (ア)RF信号を増幅器等のみで中継し周波数変換をしない無線設備。
	- (イ)RF信号をIF信号に変換し帯域制限等を行った後、再度RF信号に戻す方式で、 共通の局部発振器を使用し同一周波数に戻す無線設備。
	- (ウ)中継する信号を、A/D変換器を介しデジタル信号処理を行いD/A変換器によ りアナログ信号とする信号処理を行う場合には、これらの信号処理において周波数 が変動しない(入出力の周波数が同一となる。)ことが証明された場合及び用いる クロック周波数が変動した場合においても、入力周波数に対し出力の周波数が変動

しない無線設備。

## 三 周波数の偏差

- 1 測定系統図
	- Ⅰ 非再生中継方式(下り)、(上り)及び再生中継方式(下り)

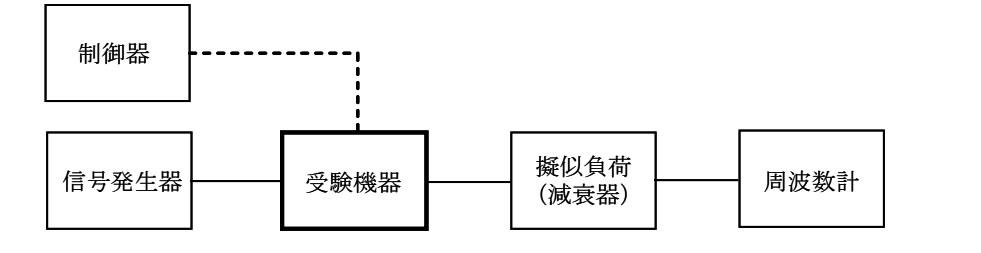

Ⅱ 再生中継方式(上り)

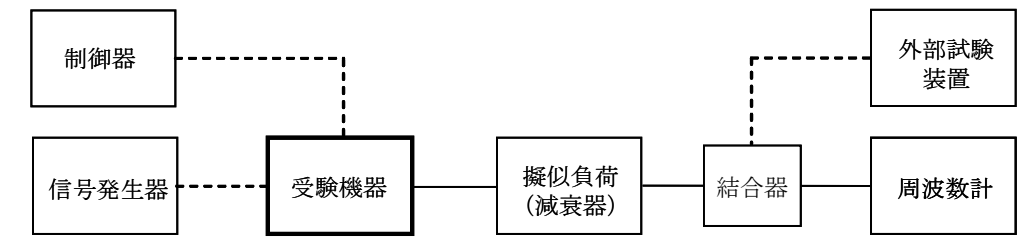

### 2 測定器の条件等

- (1)周波数計としては、カウンタ又は、スペクトル分析器を使用する。
- (2)周波数計の測定確度は、規定の許容偏差の1/10以下の確度とする。
- (3)非再生中継方式の場合は、信号発生器を試験周波数に設定し、無変調の連続波と して、規定のレベルを受験機器に加える。
- (4)再生中継方式の場合は、信号発生器を試験周波数に設定し、継続的バースト送信 状態として、規定のレベルを受験機器に加える。

### 3 受験機器の状態

### Ⅰ 非再生中継方式

(1)試験周波数を連続受信及び送信できる状態にする。

### Ⅱ 再生中継方式

- (1)上りの場合は、外部試験装置より試験信号を加える。
- (2)試験周波数に設定して送信する。
- (3)バーストを停止し無変調の状態で連続送信する。
- (4)これができない場合、無変調波の継続的バースト送出状態とする。

## 4 測定操作手順

- (1)受験機器の周波数を測定する。
- (2)複数の空中線端子を有する場合は、それぞれの空中線端子において測定する。
- 5 結果の表示
- (1)結果は、測定値を MHz 単位で表示するとともに、測定値の割当周波数に対する偏 差を Hz 単位で(+) 又は(-)の符号をつけて表示する。また、割当周波数に対す る許容偏差を Hz 単位で表示する。
- (2)複数の空中線端子を有する場合は、それぞれの空中線端子での測定値の内、最も 偏差の大きなものを表示する他、参考としてそれぞれの空中線端子の測定値も表示 する。

### 6 その他の条件

- (1)信号発生器の偏差も含めて測定しているため信号発生器の確度に留意する必要が ある。
- (2) 2 (4) において、信号発生器からの変調状態のバースト波等がない状態で送信 (無変調波(連続波又は継続的バースト波))できる場合は、信号発生器を用いな くて良い。
- (3)3Ⅱ(1)において、外部試験装置からの試験信号がない状態で送信できる場合 は、外部試験装置を用いなくて良い。
- (4)入力試験信号として変調波を用いる場合は、波形解析器を用いて測定すること。 ただし、波形解析器を周波数計として使用する場合は、測定確度が十分あることに 注意を要する。
- (5)複数の空中線端子を有する場合であっても、以下の場合は、一の代表的な空中線 端子の測定結果を測定値としてもよい。
	- (ア)RF信号を増幅器等のみで中継し周波数変換をしない無線設備。
	- (イ)RF信号をIF信号に変換し帯域制限等を行った後、再度RF信号に戻す方式で、 共通の局部発振器を使用し同一周波数に戻す無線設備。

## 四 占有周波数帯幅

- 1 測定系統図
	- Ⅰ 非再生中継方式(下り)、(上り)及び再生中継方式(下り)

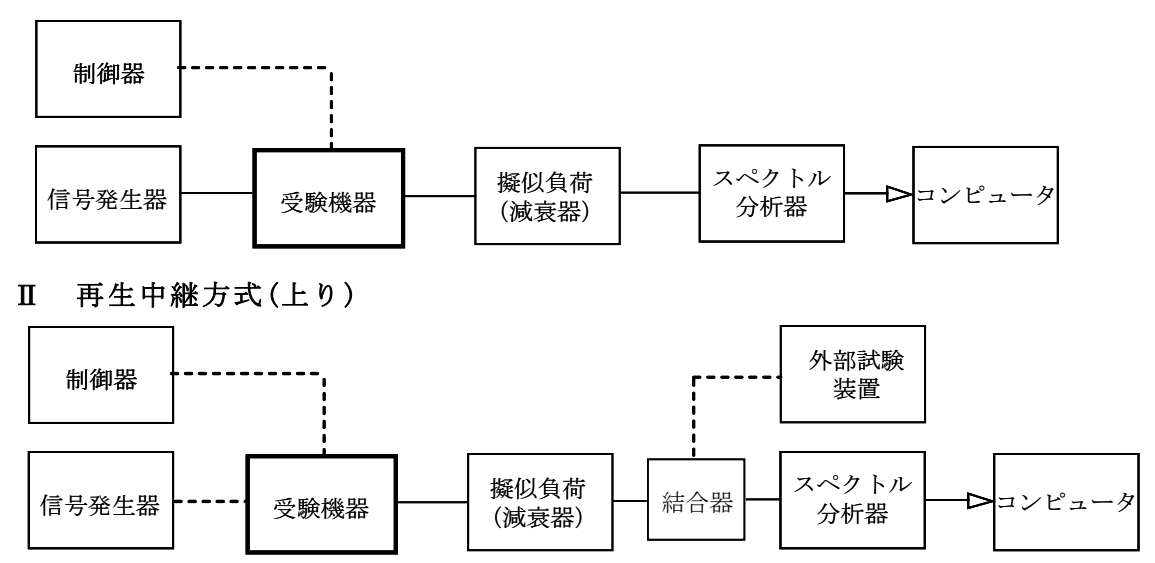

## 2 測定器の条件等

(1)非再生中継方式の場合は、信号発生器は試験周波数に設定し、占有周波数帯幅が 最大となるような継続的バースト送信状態(注1)で変調をかけ、規定の入力レベ ルに設定する。

注1:送信バースト長を可変する場合は送信バースト時間が最も短い時間に設定する。

- (2)再生中継方式の場合は、信号発生器を試験周波数に設定し、継続的バースト送信 状態(注1)として、規定のレベルを受験機器に加える。
- (3)スペクトル分析器は以下のように設定する。

中心周波数 搬送波周波数

掃引周波数幅 許容値の約2~3.5倍

- 分解能帯域幅 許容値の約1%以下
- ビデオ帯域幅 分解能帯域幅の3倍程度
- Y軸スケール 10dB/Div
- 入力レベル 搬送波レベルがスペクトル分析器雑音より50dB 以上高いこと
- データ点数 400点以上
- 掃引時間 1サンプル当たり1バースト以上
- 掃引モード 連続掃引(波形が変動しなくなるまで)
- 検波モード ポジティブピーク
- 表示モード マックスホールド
- (4)スペクトル分析器の測定値は、外部または内部のコンピュータで処理する。

### 3 受験機器の状態

#### Ⅰ 非再生中継方式

- (1) 試験周波数を連続受信及び送信できる状態にする。
- (2)受験機器の出力レベルが調整できるものにあっては、出力が最大になるように設 定する。

### Ⅱ 再生中継方式

- (1)上りの場合は、外部試験装置より試験信号を加える。
- (2)試験周波数に設定し、占有周波数帯幅が最大となるような継続的バースト送信状 態(注1)とする。

### 4 測定操作手順

- (1)掃引を終了後、全データ点の値をコンピュータの配列変数に取り込む。
- (2)全データについて、dBm 値を電力次元の真数(相対値で良い)に変換する。
- (3)全データの電力総和を求め、「全電力」として記憶する。
- (4) 最低周波数のデータから順次上に電力の加算を行い、この値が「全電力」の0. 5%となる限界データ点を求める。その限界点を周波数に変換して「下限周波数」 として記憶する。
- (5)最高周波数のデータから順次下に電力の加算を行い、この値が「全電力」の0. 5%となる限界データ点を求める。その限界点を周波数に変換して「上限周波数」 として記憶する。
- (6)下り方向と上り方向の各々測定する。
- (7)複数の空中線端子を有する場合は、それぞれの空中線端子において測定する。

#### 5 結果の表示

- (1)占有周波数帯幅は、(「上限周波数」-「下限周波数」)として求め、MHz の単位 で表示する。
- (2)複数の空中線端子を有する場合は、それぞれの空中線端子での測定値の内、最も 大きなものを表示する他、参考としてそれぞれの空中線端子の測定値も表示する。

#### 6 その他の条件

- (1) 2 (2)において、信号発生器からの変調状態のバースト波等がない状態で変調 状態の継続的バースト波が送信できる場合は、信号発生器を用いなくて良い。
- (2)3Ⅱ(1)において、外部試験装置からの試験信号がない状態で送信できる場合 は、外部試験装置を用いなくて良い。
- (3)非再生中継方式の場合は、信号発生器の変調条件や性能に依存するため、疑義が

生じる場合は信号発生器の試験信号を確認する。

- (4) 2 (1) において、最大の占有周波数帯幅となる状態とは、サブキャリア数を最 大にして占有周波数帯幅が最大となる状態とする。
- (5)2(1)、(2)において、規定の入力レベルとは、一般事項の4試験信号入力 レベルの項で定める「規定の入力レベル」とする。
- (6)2(1)において、占有周波数帯幅が最大になる状態とは、全サブキャリアが同 時に送信する状態のみでなく、2(3)において波形が変動しなくなるまで連続掃 引することによって、占有周波数帯幅が最大となる状態である。
- (7) 2 (3) において、検波モードをポジティブピーク、表示モードをマックスホー ルドとしているが、信号発生器の変調出力として、全サブキャリアが同時に送信す る状態(注2)であって、バースト時間内にサブキャリアの送信が停止しない条件 で測定する場合に限り、検波モードをサンプル、表示モードをRMS平均としても 良い。ただし、掃引時間は1サンプル当たり1バーストとする。
- 注2:全サブキャリアが同時に送信する状態とは、運用状態において全サブキャリアが 電波を発射する状態。なお、DCサブキャリアやガードサブキャリアなど通常運用 状態で電波を発射しないサブキャリアは、電波を発射することを要しない。

## 五 スプリアス発射又は不要発射の強度(下り)

1 測定系統図

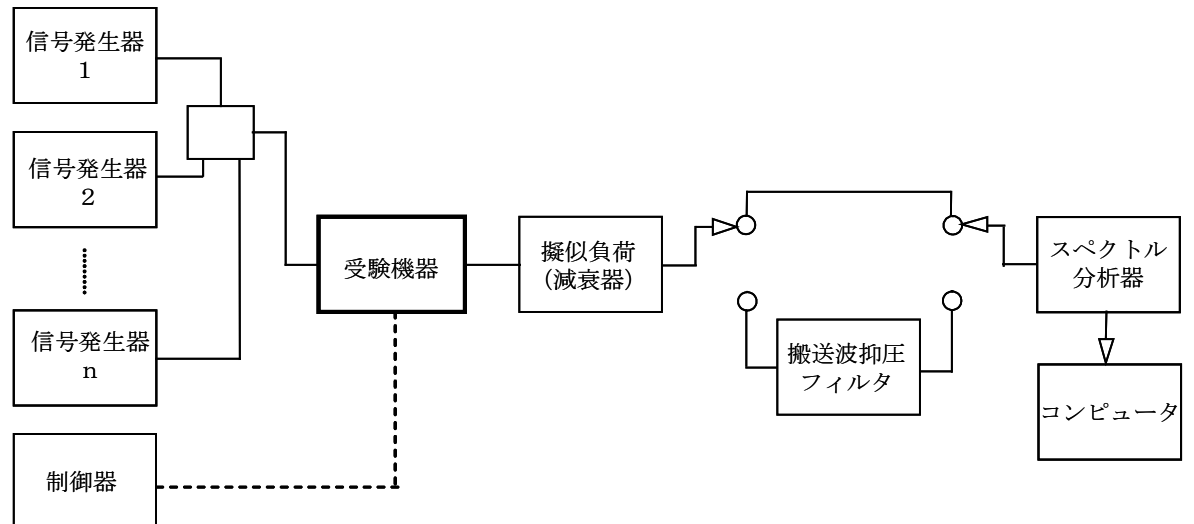

注 コンピュータは、振幅の平均値を求める場合に使用する。

## 2 測定器の条件等

- (1)搬送波抑圧フィルタは、必要に応じて使用する。
- (2)非再生中継方式の場合は、信号発生器1からnの設定を、次のようにする。 中継可能な全周波数を送信した状態の試験は、信号発生器1からnは各割当周波数 に設定し、送信周波数帯域内の全ての割当周波数において継続的バースト送信状態 (注1)とし、1波ごとに送信した状態の試験は信号発生器1を用いる。また、変調 条件は最大出力状態となるOFDMA変調信号で変調をかけ、規定の入力レベルに設 定する。

なお、信号発生器自身の隣接チャネル漏洩電力、位相雑音及び相互変調歪特性に注 意する。隣接チャネル漏洩電力や位相雑音及び相互変調歪等を低減させるために、必 要に応じて各信号発生器の出力に帯域通過フィルタやアイソレータ等を挿入する。

注1:送信バースト長を可変する場合は送信バースト時間が最も長い時間に設定する。

- (3)再生中継方式の場合は、信号発生器1からnを各割当周波数に設定し、送信周波 数帯域内の全ての割当周波数において継続的バースト送信状態(注1)として、規 定のレベルを受験機器に加える。
- (4)不要発射探索時のスペクトル分析器の設定は次のようにする。

掃引周波数幅 (注2)

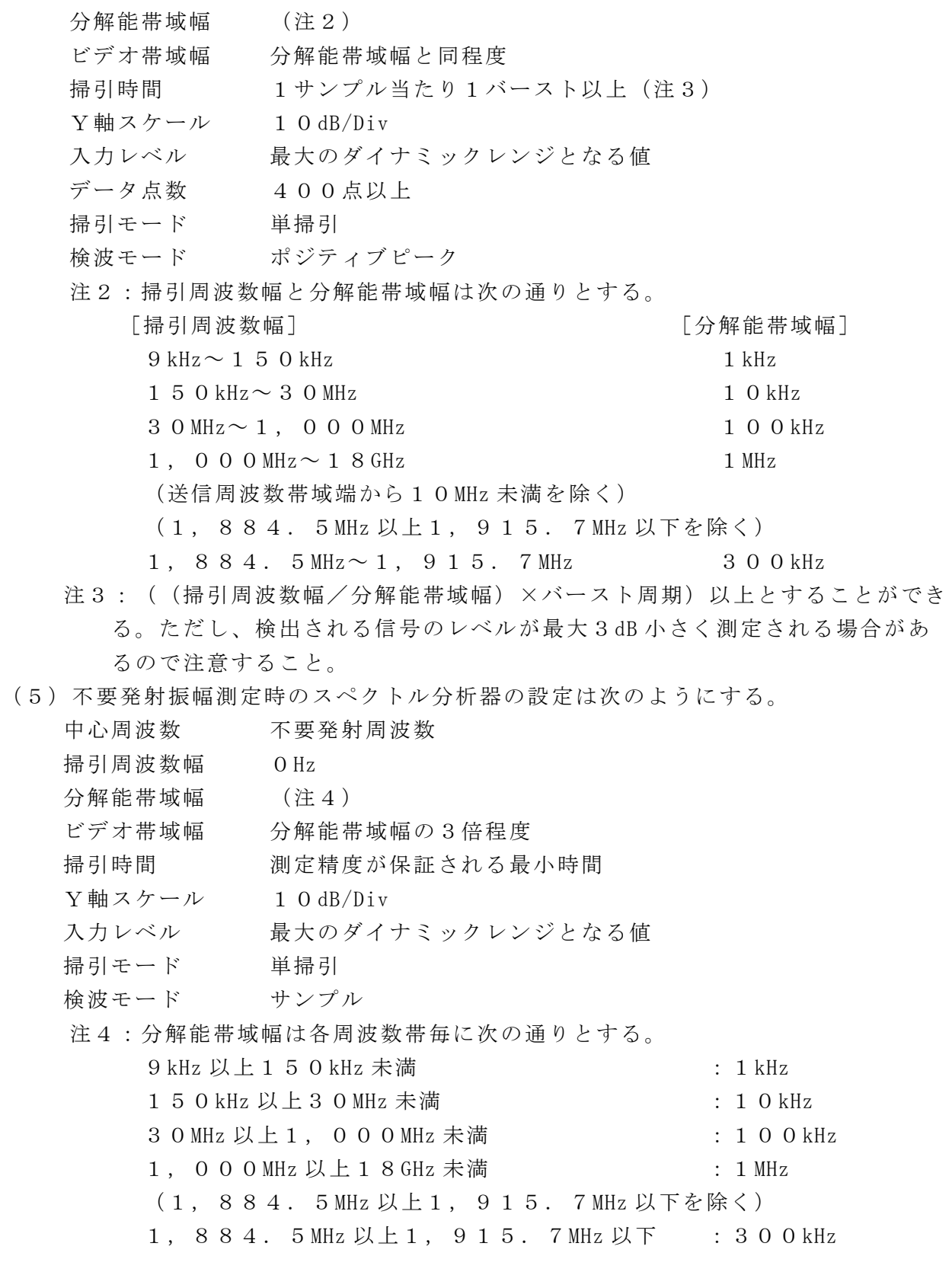

### 3 受験機器の状態

## Ⅰ 非再生中継方式

- (1)試験周波数を連続受信及び送信できる状態にする。
- (2)受験機器の出力レベルが調整できるものにあっては、出力が最大になるように設 定する。

## Ⅱ 再生中継方式

- (1)試験周波数に設定し、継続的バースト送信状態(注1)とする。
- (2)通常の変調状態で変調をかけ、最大出力状態となるように設定する。

### 4 測定操作手順

- (1)スペクトル分析器の設定を2(4)とし、各掃引周波数幅毎に不要発射を探索す る。なお、送信周波数帯域内及び送信周波数帯域端から10MHz 未満の範囲を探索か ら除外する。
- (2)探索した不要発射の振幅値が許容値以下の場合、探索値を測定値とする。
- (3)探索した不要発射の振幅値が許容値を超えた場合スペクトル分析器の中心周波数 の設定精度を高めるため、周波数掃引幅を100MHz、10MHz 及び1MHz のように 分解能帯域幅の10倍程度まで順次狭くして、不要発射周波数を求める。次に、ス ペクトル分析器の設定を上記2(5)とし、掃引終了後、バースト内の全データ点 の値をコンピュータに取り込む。バースト内の全データ(dBm 値)を電力の真数に変 換し、バースト内平均を求めて(すなわちバースト内の全データの総和をバースト 内のデータ数で除し)それを dBm 値に変換し、不要発射の振幅値とする。
- (4)複数の空中線端子を有する場合は、それぞれの空中線端子において測定する。

#### 5 結果の表示

(1)結果は、上記で測定した不要発射の振幅値を技術基準で定められた単位を用いて、 各帯域幅あたりの絶対値で、周波数とともに表示する。

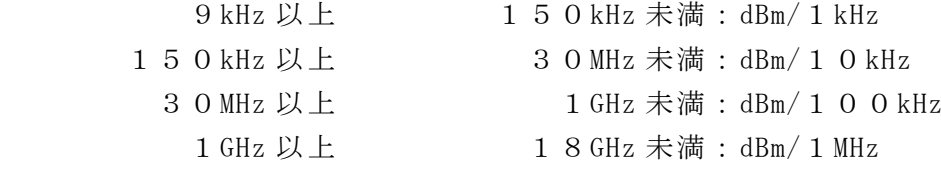

1,884.5MHz 以上 1,915.7MHz 以下:dBm/300kHz

- (2)多数点を表示する場合は、許容値の帯域毎にレベルの降順に並べ周波数とともに 表示する。
- (3)複数の空中線端子を有する場合は、それぞれの空中線端子の測定値において各周 波数ごとにおける総和を(1)の単位で周波数とともに表示する他、参考としてそ れぞれの空中線端子ごとに最大の1波を(1)の単位で周波数とともに表示する。

#### 6 その他の条件

- (1)4(3)で測定した場合は、スペクトル分析器のY軸スケールの絶対値を高周波 電力計及び信号発生器を使用して確認すること。
- (2)スペクトル分析器の検波モードの「サンプル」の代わりに「RMS」を用いても よい。
- (3) 2 (3) において、信号発生器からの変調状態のバースト波等がない状態で変調 状態の継続的バースト波が送信できる場合は、信号発生器を用いなくて良い。
- (4)搬送波抑圧フィルタを使用する場合、フィルタの減衰領域内の不要発射を正確に 測定できないことがある。この場合は、測定値を補正する必要がある。

(5)標準信号発生器は割当周波数に対応した複数台を用いることとしているが、複数 の割当周波数の変調信号を同時に出力できる標準信号発生器を用いても良い。

# 六 スプリアス発射又は不要発射の強度(上り)

### 1 測定系統図

Ⅰ 非再生中継方式

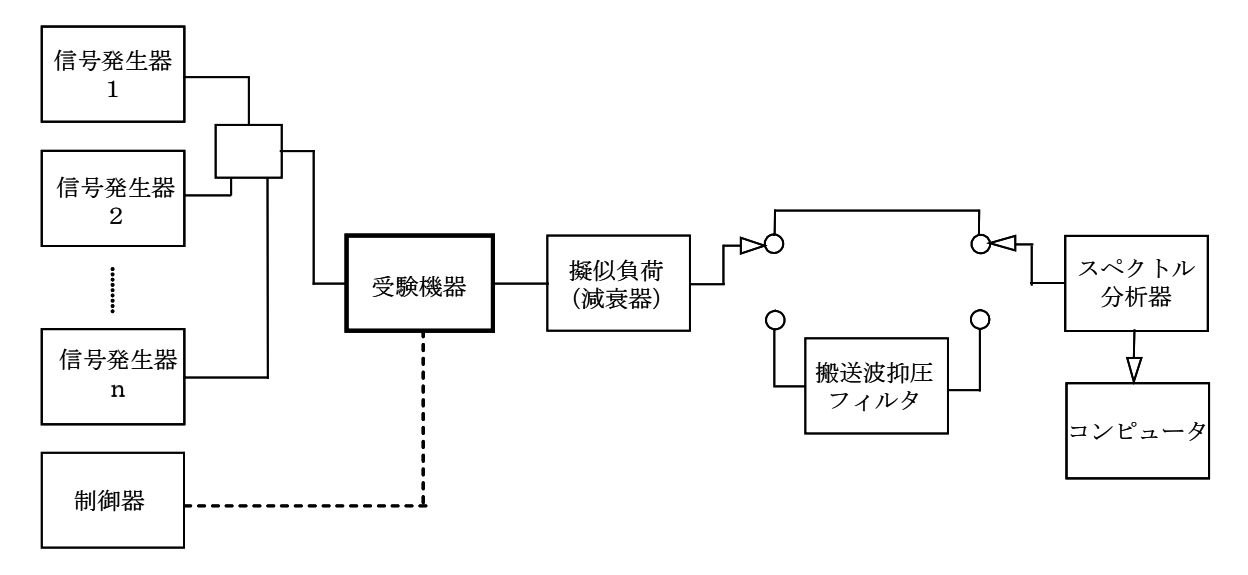

## Ⅱ 再生中継方式

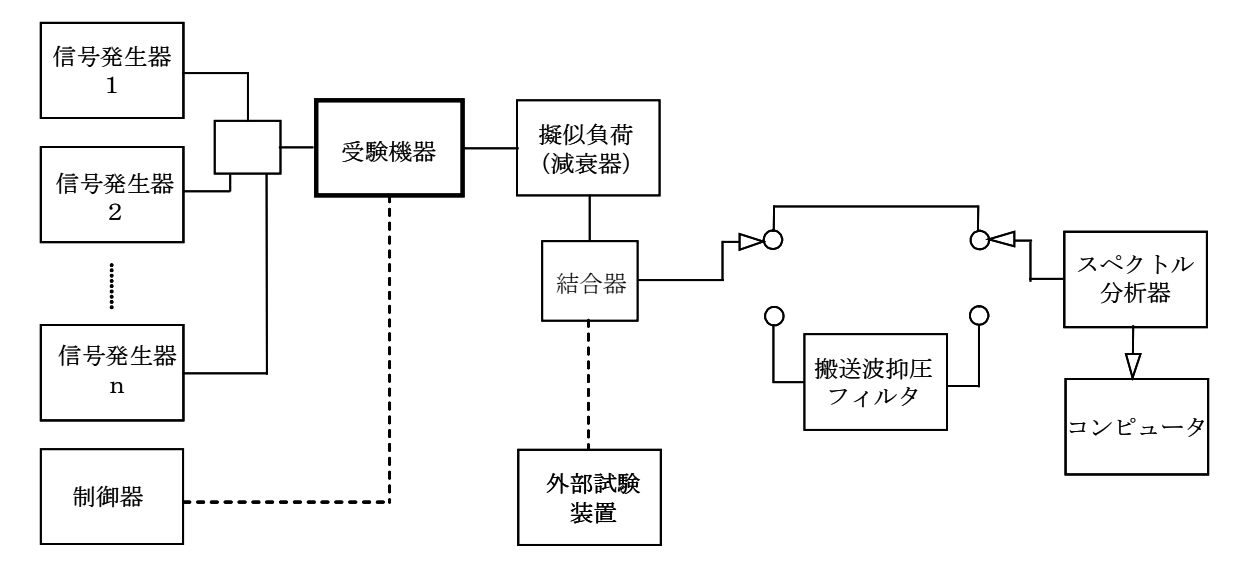

# 2 測定器の条件等

- (1)搬送波抑圧フィルタは、必要に応じて使用する。
- (2)非再生中継方式の場合は、信号発生器1からnの設定を、次のようにする。 中継可能な全周波数を送信した状態の試験は、信号発生器1からnは各割当周波数 に設定し、送信周波数帯域内の全ての割当周波数において継続的バースト送信状態 (注1)とし、1波ごとに送信した状態の試験は信号発生器1を用いる。また、変調 条件は最大出力状態となるSC-FDMA変調信号で変調をかけ、規定の入力レベル に設定する。

なお、信号発生器自身の隣接チャネル漏洩電力、位相雑音及び相互変調歪特性に注 意する。隣接チャネル漏洩電力や位相雑音及び相互変調歪等を低減させるために、必 要に応じて各信号発生器の出力に帯域通過フィルタやアイソレータ等を挿入する。

注1:送信バースト長を可変する場合は送信バースト時間が最も長い時間に設定する。

- (3)再生中継方式の場合は、信号発生器1からnを各割当周波数に設定し、送信周波 数帯域内の全ての割当周波数において継続的バースト送信状態(注1)として、規 定のレベルを受験機器に加える。
- (4)不要発射探索時のスペクトル分析器の設定は次のようにする。

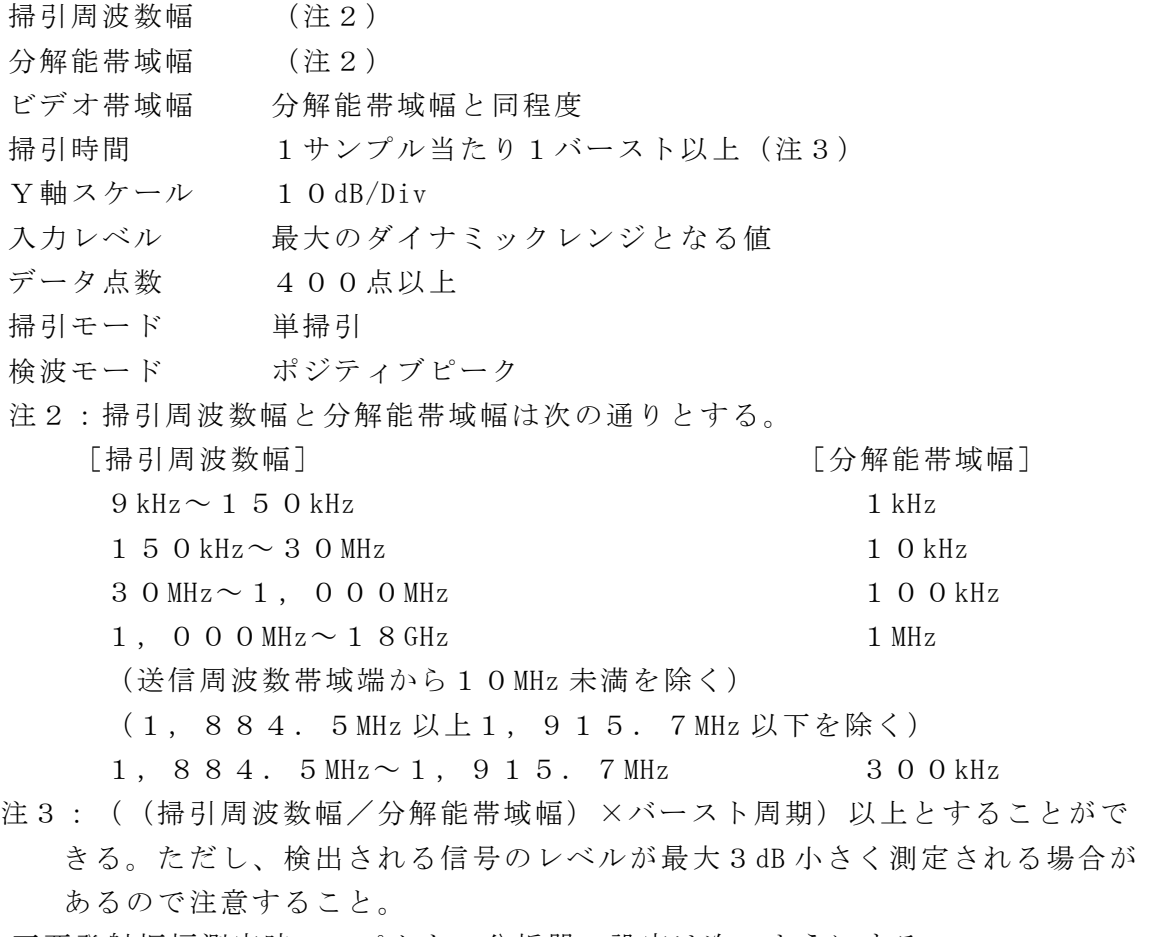

(5)不要発射振幅測定時のスペクトル分析器の設定は次のようにする。

中心周波数 不要発射周波数

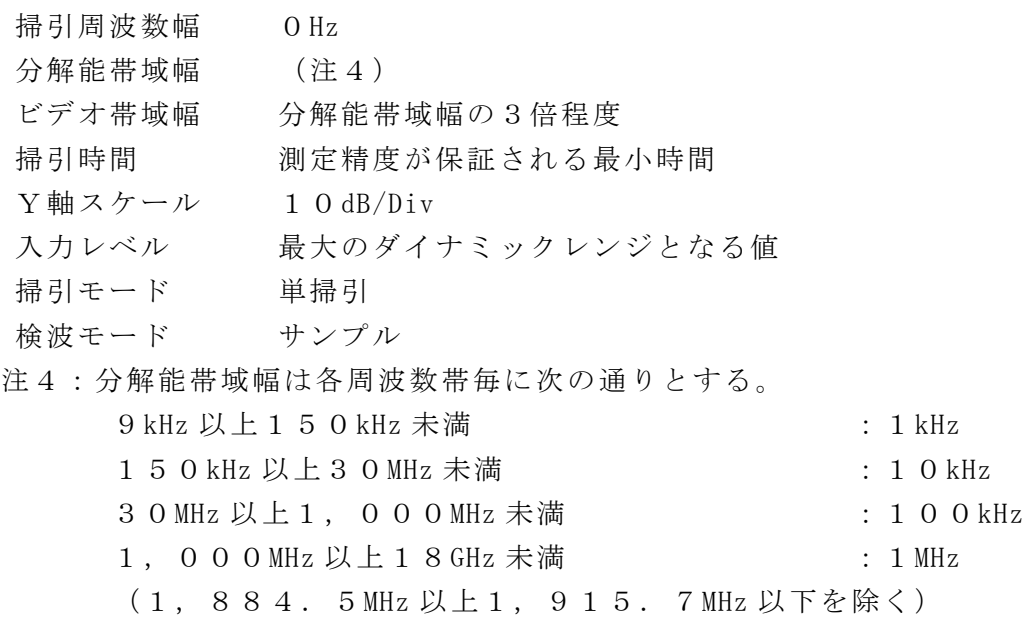

1, 884. 5MHz 以上1, 915. 7MHz 以下 : 300kHz

#### 3 受験機器の状態

#### Ⅰ 非再生中継方式

- (1)試験周波数を連続受信及び送信できる状態にする。
- (2)受験機器の出力レベルが調整できるものにあっては、出力が最大になるように設 定する。

#### Ⅱ 再生中継方式

- (1)外部試験装置より試験信号を加える。
- (2)試験周波数に設定し、継続的バースト送信状態(注1)とする。
- (3)通常の変調状態で変調をかけ、最大出力状態となるように設定する。

#### 4 測定操作手順

- (1)スペクトル分析器の設定を2(4)とし、各掃引周波数幅毎に不要発射を探索す る。なお、送信周波数帯域内及び送信周波数帯域端から10MHz 未満の範囲を探索 から除外する。
- (2)探索した不要発射の振幅値が許容値以下の場合、探索値を測定値とする。
- (3)探索した不要発射の振幅値が許容値を超えた場合、スペクトル分析器の中心周波 数の設定精度を高めるため、周波数掃引幅を100MHz、10MHz 及び1MHz のよう に分解能帯域幅の10倍程度まで順次狭くして、不要発射周波数を求める。次に、 スペクトル分析器の設定を上記2(5)とし、掃引終了後、バースト内の全データ 点の値をコンピュータに取り込む。バースト内の全データ(dBm 値)を電力の真数 に変換し、バースト内平均を求めて(すなわちバースト内の全データの総和をバー スト内のデータ数で除し)それを dBm 値に変換し、不要発射の振幅値とする。また、 必要があれば搬送波抑圧フィルタを使用する。
- (4)複数の空中線端子を有する場合は、それぞれの空中線端子において測定する。

#### 5 結果の表示

(1)結果は、上記で測定した不要発射の振幅値を技術基準で定められた単位を用いて、 各帯域幅当たりの絶対値で、周波数とともに表示する。

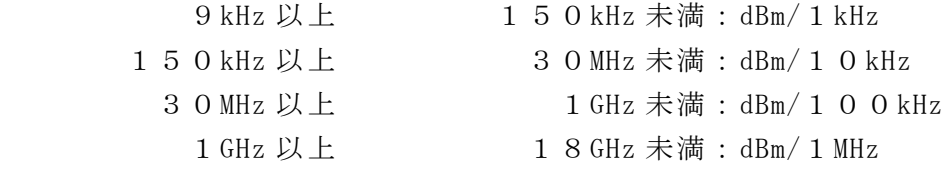

- 1,884.5MHz 以上 1,915.7MHz 以下:dBm/300kHz
- (2)多数点を表示する場合は、許容値の帯域毎にレベルの降順に並べ周波数とともに 表示する。
- (3)複数の空中線端子を有する場合は、それぞれの空中線端子の測定値において各周 波数ごとにおける総和を(1)の単位で周波数とともに表示する他、参考としてそ れぞれの空中線端子ごとに最大の1波を(1)の単位で周波数とともに表示する。
- 6 その他の条件
- (1)4(3)で測定した場合は、スペクトル分析器のY軸スケールの絶対値を高周波 電力計及び信号発生器を使用して確認すること。
- (2)スペクトル分析器の検波モードの「サンプル」の代わりに「RMS」を用いても よい。
- (3) 2 (3)において、信号発生器からの変調信号のバースト波等がない状態で変調

状態の継続的バースト波が送信できる場合は、信号発生器を用いなくて良い。

- (4)3Ⅱ(1)において、外部試験装置からの試験信号がない状態で送信できる場合 は、外部試験装置を用いなくて良い。
- (5)搬送波抑圧フィルタを使用する場合、フィルタの減衰領域内の不要発射を正確に 測定できないことがある。この場合は、測定値を補正する必要がある。
- (6)標準信号発生器は割当周波数に対応した複数台を用いることとしているが、複数 の割当周波数の変調信号を同時に出力できる標準信号発生器を用いても良い。

## 七 隣接チャネル漏洩電力(下り)

1 測定系統図

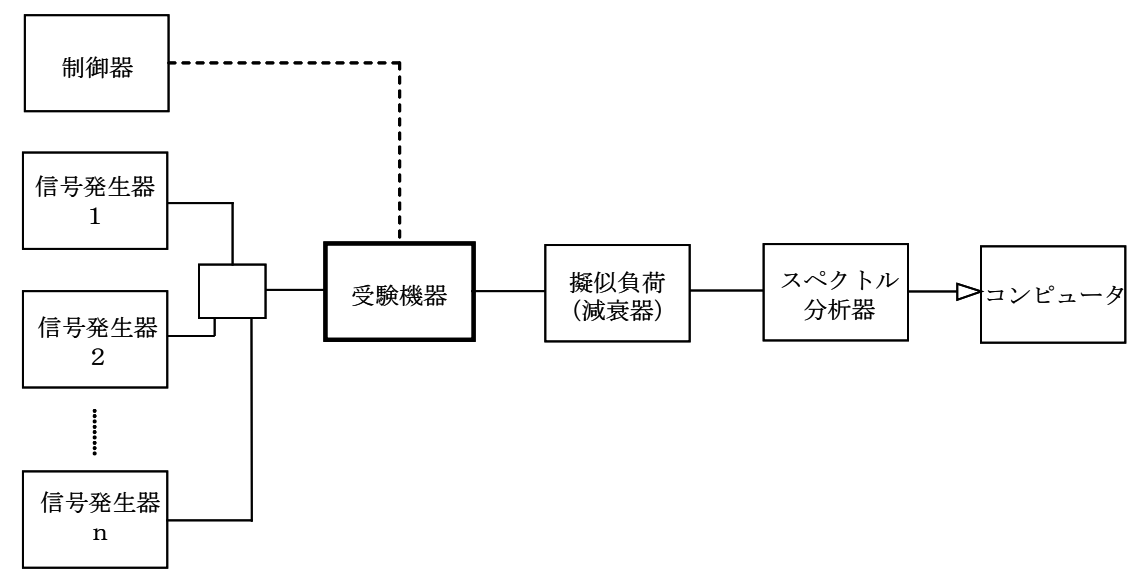

## 2 測定器の条件等

(1)非再生中継方式の場合は、信号発生器1からnの設定を、次のようにする。 中継可能な全周波数を送信した状態の試験は、信号発生器1からnは各割当周波数 に設定し、送信周波数帯域内の全ての割当周波数において継続的バースト送信状態 (注1)とする。1波ごとに送信した状態の試験は信号発生器1を用いる。また、変 調条件は最大の占有周波数帯幅となるOFDMA変調信号で変調をかけ、規定の入力 レベルに設定する。

なお、信号発生器自身の隣接チャネル漏洩電力、位相雑音及び相互変調歪特性に注 意する。隣接チャネル漏洩電力や位相雑音及び相互変調歪等を低減させるために、必 要に応じて各信号発生器の出力に帯域通過フィルタやアイソレータ等を挿入する。

注1:送信バースト長を可変する場合は送信バースト時間が最も短い時間に設定する。 (2)再生中継方式の場合は、信号発生器1からnを各割当周波数に設定し、送信周波

- 数帯域内の全ての割当周波数において継続的バースト送信状態(注1)として、規 定のレベルを受験機器に加える。
- (3)1MHz 帯域幅当たりの隣接チャネル漏洩電力測定時のスペクトル分析器の設定は次 のようにする。

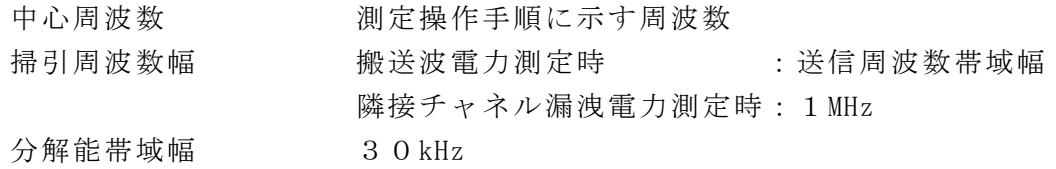

ビデオ帯域幅 100kHz 掃引時間 1サンプル当たり1バースト以上(注2) Y軸スケール 10dB/Div 入力レベル 最大のダイナミックレンジとなる値 データ点数 400点以上 掃引モード 連続掃引 検波モード ポジティブピーク 表示モード マックスホールド 掃引回数 スペクトラムの変動が無くなる程度の回数

注2:((掃引周波数幅/分解能帯域幅)×バースト周期)以上とすることができる。

### 3 受験機器の状態

## Ⅰ 非再生中継方式

- (1)試験周波数を連続受信及び送信できる状態にする。
- (2)受験機器の出力レベルが調整できるものにあっては、出力が最大になるように設 定する。

#### Ⅱ 再生中継方式

- (1)試験周波数に設定し、バースト送信状態(注1)とする。
- (2)通常の変調状態で変調をかけ、最大出力状態となるように設定する。

### 4 測定操作手順

(1)複数割当周波数測定の場合

信号発生器1からnの出力レベルを同じ値にし、受験機器の出力が最大になるよう に設定する。

- $(2)$  搬送波電力 (P c) の測定
	- (ア)スペクトル分析器の設定を2(3)とし、送信周波数帯域内の割当周波数の中心 周波数を中心周波数にして掃引する。
	- (イ)全データ点の値をコンピュータの配列変数に取り込む。
	- (ウ)全データについて、dB 値を電力次元の真数(相対値で良い)に変換する。
	- (エ)全データの電力総和を求め、これをP <sup>C</sup> とする。(注3)
- 注3 電力総和の計算は以下の式による。ただし、参照帯域幅内のRMS値が直接求め られるスペクトル分析器の場合は、測定値としても良い。この場合、掃引時間は1 サンプル当たり1バーストとする。

$$
P_s = \left(\sum_{i=1}^n E_i\right) \times \frac{S_w}{R B W \times n}
$$

P 。: 各周波数での掃引周波数幅内の電力総和の測定値(W)

- E : : 1 サンプルの測定値 (W)
- $S_W$ : 掃引周波数幅 (MHz)
- n :掃引周波数幅内のサンプル点数
- RBW:分解能帯域幅(MHz)
- (3) 上側隣接チャネル漏洩電力 (P U) の測定
	- (ア)スペクトル分析器の設定を2(3)とし、送信周波数帯域上端から+2.5MHz を中心周波数にして掃引する。
	- (イ)全データ点の値をコンピュータの配列変数に取り込む。
- (ウ)全データについて、データ点ごとに dB 値を電力次元の真数に変換する。
- (エ) 全データの電力総和を求め、これを P u とする。(注3)
- (オ)スペクトル分析器の設定を2(3)とし、送信周波数帯域上端から+7.5MHz を中心周波数にして掃引し、終了後(イ)から(エ)の手順を繰り返す。
- (4) 下側隣接チャネル漏洩電力 (P 」) の測定
	- (ア)スペクトル分析器の設定を2(3)とし、送信周波数帯域下端から-2.5MHz を中心周波数にして掃引する。
	- (イ)全データ点の値をコンピュータの配列変数に取り込む。
	- (ウ)全データについて、データ点ごとに dB 値を電力次元の真数に変換する。
	- (エ) 全データの電力総和を求め、これを P 」とする。(注3)
	- (オ)スペクトル分析器の設定を2(3)とし、送信周波数帯域下端から-7.5MHz を中心周波数にして掃引し、終了後(イ)から(エ)の手順を繰り返す。
- (5)割当周波数の下限周波数と上限周波数測定の場合(非再生中継方式)
	- (ア)信号発生器1を送信周波数帯域内の割当周波数で最も高い周波数、規定の入力レ ベルとし、信号発生器2をオフとする。受験機器の出力が最大になるように設定し、 (2)、(3)の測定を行う。
	- (イ)信号発生器1を送信周波数帯域内の割当周波数で最も低い周波数、規定の入力レ ベルとし、信号発生器2をオフとする。受験機器の出力が最大になるように設定し、 (2)、(4)の測定を行う。
- (6)複数の空中線端子を有する場合は、それぞれの空中線端子において測定する。

### 5 結果の表示

(1)4で求めた結果は、下記式により計算し、予め測定した空中線電力の測定値を用 いて算出し dBm/MHz で表示する。

①上側隣接チャネル漏洩電力比 10log (P $_U$ /P c)

②下側隣接チャネル漏洩電力比  $10$  log (P  $_L$  /P  $_C$ )

- (2)複数の空中線端子を有する場合は、それぞれの空中線端子の空中線電力に(1) で求めた比を乗じて(dB を減じて)隣接チャネル漏洩電力の絶対値を求め、真数で 加算して総和を求める。隣接チャネル漏洩電力の総和を dBm/MHz 単位で表示する他、 参考としてそれぞれの空中線端子ごとの測定値も表示する。
- 6 その他の条件
- (1)スペクトル分析器のダイナミックレンジが不足する場合、搬送波と隣接チャネル 漏洩電力の相対測定において基準レベルを変更して測定する方法がある。ただしス ペクトル分析器に過大な信号が入力されないよう注意が必要である。
- (2) 2 (2)において、信号発生器からの変調状態のバースト波等がない状態で変調 状態の継続的バースト波が送信できる場合は、信号発生器を用いなくて良い。
- (3)スペクトル分析器のアベレージ機能として、対数の平均を標準とする機種が多い ため、RMS平均であることを確認し、対数の平均(ビデオアベレージ)は使用し ないこと。
- (4) 2 (3) において、検波モードをポジティブピーク、表示モードをマックスホー ルドとしているが、信号発生器の変調出力として、全サブキャリアが同時に送信す る状態(注4)であって、バースト時間内にサブキャリアの送信が停止しない条件 で測定する場合に限り、検波モードをサンプル、表示モードをRMS平均としても 良い。ただし、掃引時間は1サンプル当たり1バーストとする。
- 注4:全サブキャリアが同時に送信する状態とは、運用状態において全サブキャリア が電波を発射する状態。なお、DCサブキャリアやガードサブキャリアなど通常運 用状態で電波を発射しないサブキャリアは、電波を発射することを要しない。
- (5)スペクトル分析器の検波モードの「サンプル」の代わりに「RMS」を用いても よい。
- (6)送信信号を直接サンプリングして取り込み、FFT処理により周波数領域に変換 して各隣接チャネル漏洩電力を求める方法もある。
- (7)標準信号発生器は割当周波数に対応した複数台を用いることとしているが、複数 の割当周波数の変調信号を同時に出力できる標準信号発生器を用いても良い。
- (8)4(2)の掃引周波数幅は2(3)の搬送波電力測定時、4(3)、(4)の掃 引周波数幅は2(3)の隣接チャネル漏洩電力測定時の値である。

## 八 隣接チャネル漏洩電力(上り)

### 1 測定系統図

Ⅰ 非再生中継方式

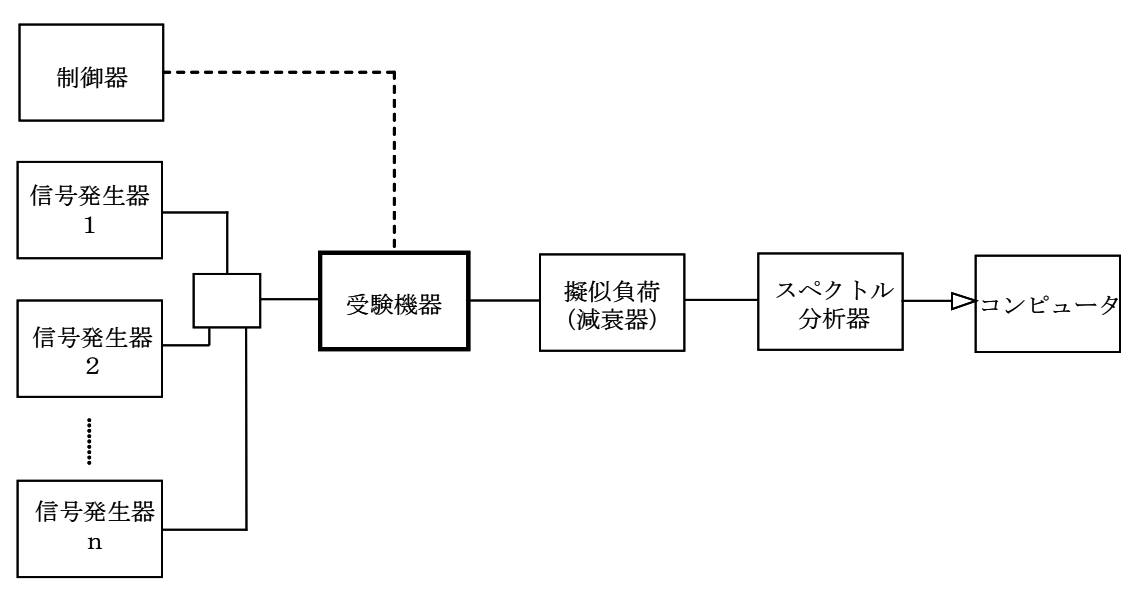

#### Ⅱ 再生中継方式

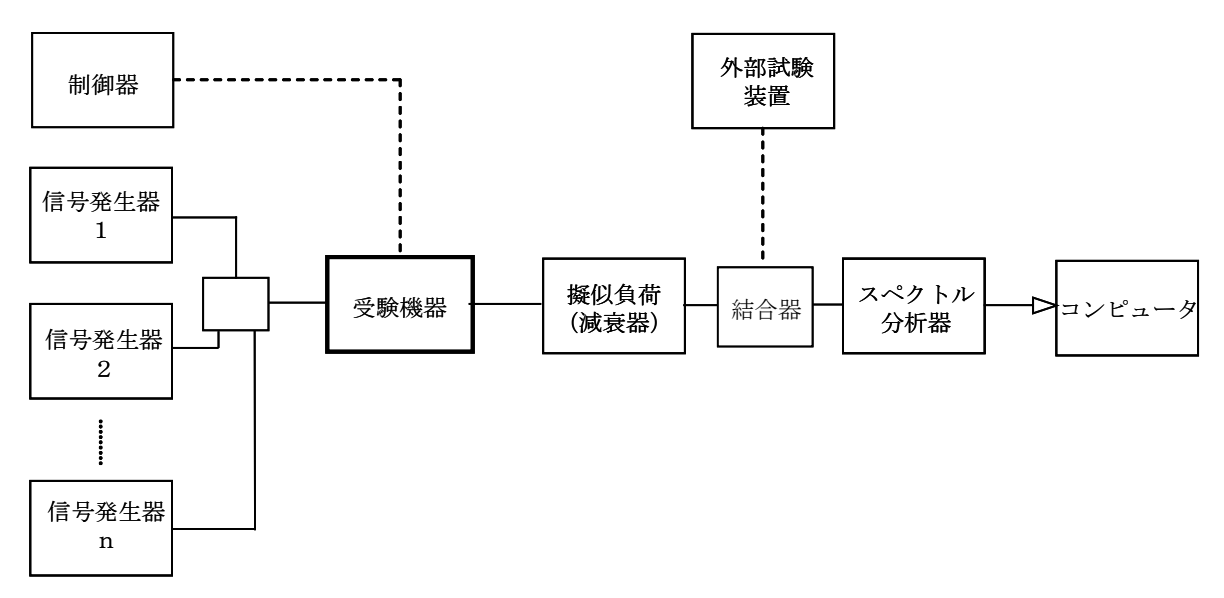

## 2 測定器の条件等

(1)非再生中継方式の場合は、信号発生器1からnの設定を、次のようにする。 中継可能な全周波数を送信した状態の試験は、信号発生器1からnは各割当周波数 に設定し、送信周波数帯域内の全ての割当周波数において継続的バースト送信状態 (注1)とする。1波ごとに送信した状態の試験は信号発生器1を用いる。また、変 調条件は最大の占有周波数帯幅となるSC-FDMA変調信号で変調をかけ、規定の 入力レベルに設定する。

なお、信号発生器自身の隣接チャネル漏洩電力、位相雑音及び相互変調歪特性に注 意する。隣接チャネル漏洩電力や位相雑音及び相互変調歪等を低減させるために、必 要に応じて各信号発生器の出力に帯域通過フィルタやアイソレータ等を挿入する。

- 注1:送信バースト長を可変する場合は送信バースト時間が最も短い時間に設定する。 (2)再生中継方式の場合は、信号発生器1からnを各割当周波数に設定し、送信周波 数帯域内の全ての割当周波数において継続的バースト送信状態(注1)として、規 定のレベルを受験機器に加える。
- (3)3.84MHz 帯域幅当たりの隣接チャネル漏洩電力測定時のスペクトル分析器の設 定は次のようにする。

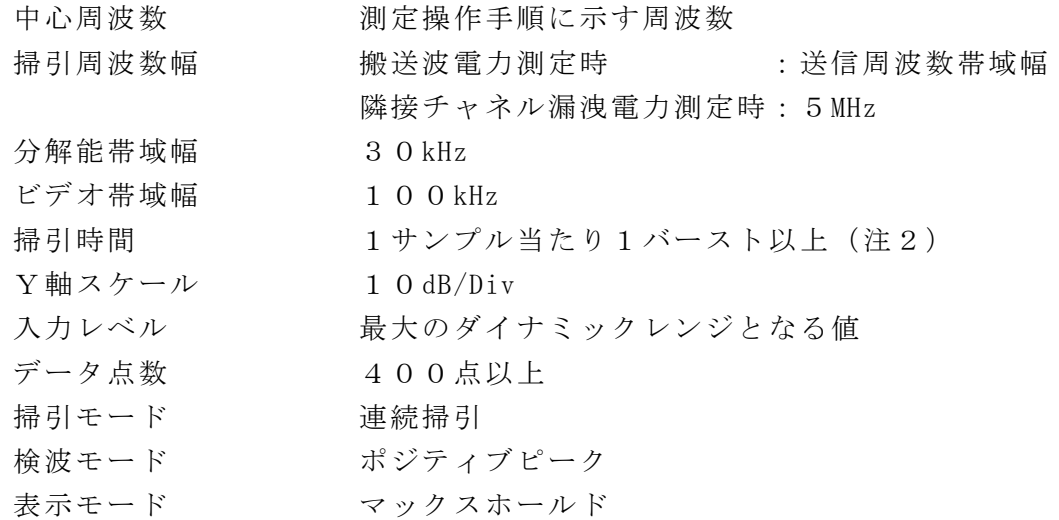

掃引回数 スペクトラムの変動が無くなる程度の回数

注2:((掃引周波数幅/分解能帯域幅)×バースト周期)以上とすることができる。 (4)1MHz 帯域幅当たりの隣接チャネル漏洩電力測定時のスペクトル分析器の設定は次

のようにする。

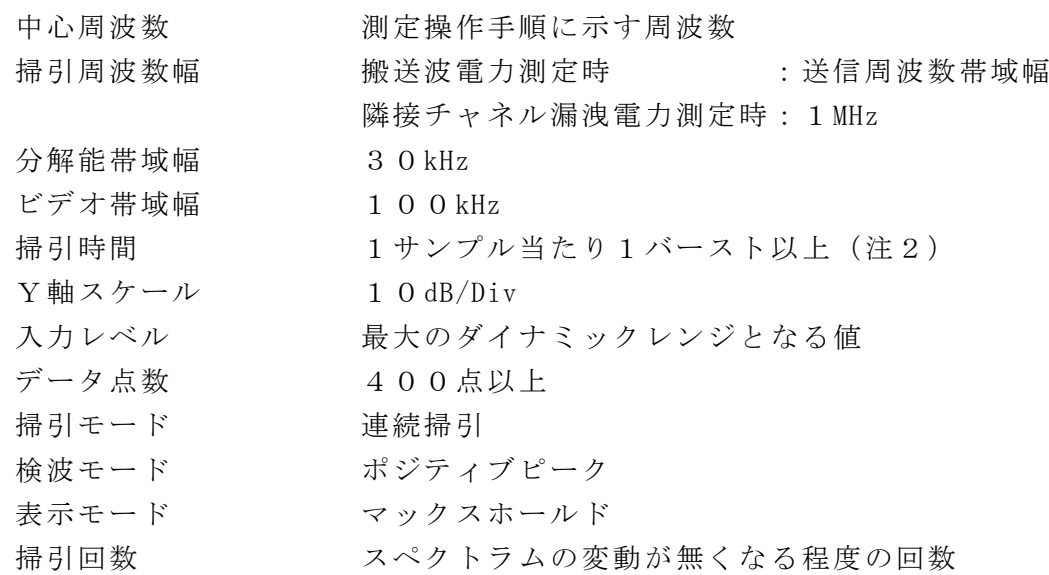

## 3 受験機器の状態

#### Ⅰ 非再生中継方式

- (1)試験周波数を連続受信及び送信できる状態にする。
- (2)受験機器の出力レベルが調整できるものにあっては、出力が最大になるように設 定する。

## Ⅱ 再生中継方式

- (1)外部試験装置より試験信号を加える。
- (2)試験周波数に設定し、バースト送信状態(注1)とする。
- (3)通常の変調状態で変調をかけ、最大出力状態となるように設定する。

### 4 測定操作手順

## Ⅰ 3.84MHz 帯域幅当たりの隣接チャネル漏洩電力の測定

(1)複数割当周波数測定の場合

信号発生器1からnの出力レベルを同じ値にし、受験機器の出力が最大になるよ うに設定する。

- (2) 搬送波電力 (P c) の測定
	- (ア)スペクトル分析器の設定を2(3)とし、送信周波数帯域内の割当周波数の中 心周波数を中心周波数にして掃引する。
	- (イ)全データ点の値をコンピュータの配列変数に取り込む。
	- (ウ)全データについて、dB 値を電力次元の真数(相対値で良い)に変換する。
	- $(\texttt{I})$ 全データの電力総和を求め、これを P c とする。(注3)
- 注3 電力総和の計算は以下の式による。ただし、参照帯域幅内のRMS値が直接求 められるスペクトル分析器の場合は、測定値としても良い。この場合、掃引時間 は1サンプル当たり1バーストとする。

$$
P_s = \left(\sum_{i=1}^n E_i\right) \times \frac{Sw}{RBW \times n}
$$

- P 。: 各周波数での掃引周波数幅内の電力総和の測定値 (W)
- E: : 1 サンプルの測定値 (W)
- $S_{\rm w}$ : 掃引周波数幅 (MHz)
- n :掃引周波数幅内のサンプル点数
- RBW:分解能帯域幅(MHz)
- (3) 上側隣接チャネル漏洩電力 (P u) の測定
	- (ア)スペクトル分析器の設定を2(3)とし、送信周波数帯域上端から+2.5 MHz を中心周波数にして掃引する。
	- (イ)全データ点の値をコンピュータの配列変数に取り込む。
	- (ウ)全データについて、データ点ごとに dB 値を電力次元の真数に変換する。
	- (エ)真数に変換したデータについて、3.84MHz のRRCフィルタ(ロールオフ 率0.22)の特性により各データに補正をかける。(RRC:Root Raised Cosine)
	- (オ) 全データの電力総和を求め、これを P I とする。(注3)
	- (カ)スペクトル分析器の設定を2(3)とし、送信周波数帯域上端から+7.5 MHz を中心周波数にして掃引し、終了後(イ)から(オ)の手順を繰り返す。
- (4) 下側隣接チャネル漏洩電力 (P 、) の測定
- (ア)スペクトル分析器の設定を2(3)とし、送信周波数帯域下端から-2.5 MHz を中心周波数にして掃引する。
- (イ)全データ点の値をコンピュータの配列変数に取り込む。
- (ウ)全データについて、データ点ごとに dB 値を電力次元の真数に変換する。
- (エ)真数に変換したデータについて、3.84MHz のRRCフィルタ(ロールオフ 率0.22)の特性により各データに補正をかける。 (RRC:Root Raised Cosine)
- (オ) 全データの電力総和を求め、これを P 」とする。(注3)
- (カ)スペクトル分析器の設定を2(3)とし、送信周波数帯域下端から-7.5 MHz を中心周波数にして掃引し、終了後(イ)から(オ)の手順を繰り返す。
- (5)割当周波数の下限周波数と上限周波数測定の場合(非再生中継方式)
	- (ア)信号発生器1を送信周波数帯域内の割当周波数で最も高い周波数、規定の入力 レベルとし、信号発生器2をオフとする。受験機器の出力が最大になるように設 定し、(2)、(3)の測定を行う。
	- (イ)信号発生器1を送信周波数帯域内の割当周波数で最も低い周波数、規定の入力 レベルとし、信号発生器2をオフとする。受験機器の出力が最大になるように設 定し、(2)、(4)の測定を行う。
- (6)複数の空中線端子を有する場合は、それぞれの空中線端子において測定する。

# Ⅱ 1MHz 帯域幅当たりの隣接チャネル漏洩電力の測定

- (1)複数割当周波数測定の場合 信号発生器1からnの出力レベルを同じ値にし、受験機器の出力が最大になるよ うに設定する。
- $(2)$  搬送波電力 (P c) の測定
	- (ア)スペクトル分析器の設定を2(4)とし、送信周波数帯域内の割当周波数の中 心周波数を中心周波数にして掃引する。
	- (イ)全データ点の値をコンピュータの配列変数に取り込む。
- (ウ)全データについて、dB 値を電力次元の真数(相対値で良い)に変換する。
- (エ) 全データの電力総和を求め、これを P c とする。(注3)
- (3) 上側隣接チャネル漏洩電力 (P u) の測定
	- (ア)スペクトル分析器の設定を2(4)とし、送信周波数帯域上端から+2.5 MHz を中心周波数にして掃引する。
	- (イ)全データ点の値をコンピュータの配列変数に取り込む。
	- (ウ)全データについて、データ点ごとに dB 値を電力次元の真数に変換する。
	- (エ) 全データの電力総和を求め、これを P u とする。(注3)
	- (オ)スペクトル分析器の設定を2(4)とし、送信周波数帯域上端から+7.5 MHz を中心周波数にして掃引し、終了後(イ)から(エ)の手順を繰り返す。
- (4) 下側隣接チャネル漏洩電力 (P 」) の測定
	- (ア)スペクトル分析器の設定を2(4)とし、送信周波数帯域下端から-2.5 MHz を中心周波数にして掃引する。
	- (イ)全データ点の値をコンピュータの配列変数に取り込む。
	- (ウ)全データについて、データ点ごとに dB 値を電力次元の真数に変換する。
	- (エ) 全データの電力総和を求め、これを P 」 とする。(注3)
	- (オ)スペクトル分析器の設定を2(4)とし、送信周波数帯域下端から-7.5 MHz を中心周波数にして掃引し、終了後(イ)から(エ)の手順を繰り返す。
- (5)割当周波数の下限周波数と上限周波数測定の場合(非再生中継方式)
	- (ア)信号発生器1を送信周波数帯域内の割当周波数で最も高い周波数、規定の入力 レベルとし、信号発生器2をオフとする。受験機器の出力が最大になるように設 定し、(2)、(3)の測定を行う。
	- (イ)信号発生器1を送信周波数帯域内の割当周波数で最も低い周波数、規定の入力 レベルとし、信号発生器2をオフとする。受験機器の出力が最大になるように設 定し、(2)、(4)の測定を行う。
- (6)複数の空中線端子を有する場合は、それぞれの空中線端子において測定する。
- 5 結果の表示
- (1)4Ⅰで求めた結果は、下記式により計算し dBc/3.84MHz で表示する。
	- ①上側隣接チャネル漏洩電力比 10log (P  $_U$  / P  $_C$ )
	- ②下側隣接チャネル漏洩電力比  $10log(P_L / P_c)$
- (2)複数の空中線端子を有する場合は、4Ⅰで求めたそれぞれの空中線端子ごとのP <sup>C</sup> 、 P I 及び P I を真数で加算して総和を求める。次に、複数空中線端子の総和の空中線 電力を P c 、上記で求めた隣接チャネル漏洩電力の総和を P  $\text{U}$  又は P  $\text{V}$  とし(1) ①、②式により計算し dBc/3.84MHz で表示する他、参考としてそれぞれの空中 線端子ごとの測定値も表示する。
- (3)4Ⅱで求めた結果は、下記式により計算し、予め測定した空中線電力の測定値を 用いて算出し dBm/MHz で表示する。
	- ①上側隣接チャネル漏洩電力比 10log (P  $_U$  / P  $_C$ )

②下側隣接チャネル漏洩電力比  $10log(P_L / P_c)$ 

(4)複数の空中線端子を有する場合は、それぞれの空中線端子の空中線電力に(3) で求めた比を乗じて(dB を減じて)隣接チャネル漏洩電力の絶対値を求め、真数で 加算して総和を求める。隣接チャネル漏洩電力の総和を dBm/MHz 単位で表示する他、 参考としてそれぞれの空中線端子ごとの測定値も表示する。

### 6 その他の条件

- (1)スペクトル分析器のダイナミックレンジが不足する場合、搬送波と隣接チャネル 漏洩電力の相対測定において基準レベルを変更して測定する方法がある。ただしス ペクトル分析器に過大な信号が入力されないよう注意が必要である。
- (2) 2 (2)において、信号発生器からの変調状態のバースト波等がない状態で変調 状態の継続的バースト波が送信できる場合は、信号発生器を用いなくて良い。
- (3)3Ⅱ(1)において、外部試験装置からの試験信号がない状態で送信できる場合 は、外部試験装置を用いなくて良い。
- (4)スペクトル分析器のアベレージ機能として、対数の平均を標準とする機種が多い ため、RMS平均であることを確認し、対数の平均(ビデオアベレージ)は使用し ないこと。
- (5)2(3)、(4)において、検波モードをポジティブピーク、表示モードをマッ クスホールドとしているが、信号発生器の変調出力として、全サブキャリアが同時 に送信する状態(注4)であって、バースト時間内にサブキャリアの送信が停止し ない条件で測定する場合に限り、検波モードをサンプル、表示モードをRMS平均 としても良い。ただし、掃引時間は1サンプル当たり1バーストとする。
	- 注4:全サブキャリアが同時に送信する状態とは、運用状態において全サブキャリア が電波を発射する状態。なお、DCサブキャリアやガードサブキャリアなど通常運 用状態で電波を発射しないサブキャリアは、電波を発射することを要しない。
- (6)スペクトル分析器の検波モードの「サンプル」の代わりに「RMS」を用いても よい。
- (7) 送信信号を直接サンプリングして取り込み、FFT処理により周波数領域に変換 して各隣接チャネル漏洩電力を求める方法もある。
- (8)標準信号発生器は割当周波数に対応した複数台を用いることとしているが、複数 の割当周波数の変調信号を同時に出力できる標準信号発生器を用いても良い。
- (9)4Ⅰ(2)の掃引周波数幅は2(3)の搬送波電力測定時、4Ⅰ(3)、(4) の掃引周波数幅は2(3)の隣接チャネル漏洩電力測定時の値である。
- (10)4Ⅱ(2)の掃引周波数幅は2(4)の搬送波電力測定時、4Ⅱ(3)、 (4)の掃引周波数幅は2(4)の隣接チャネル漏洩電力測定時の値である。

# 九 隣接チャネル漏洩電力(増幅度特性)

(非再生中継方式)

1 測定系統図

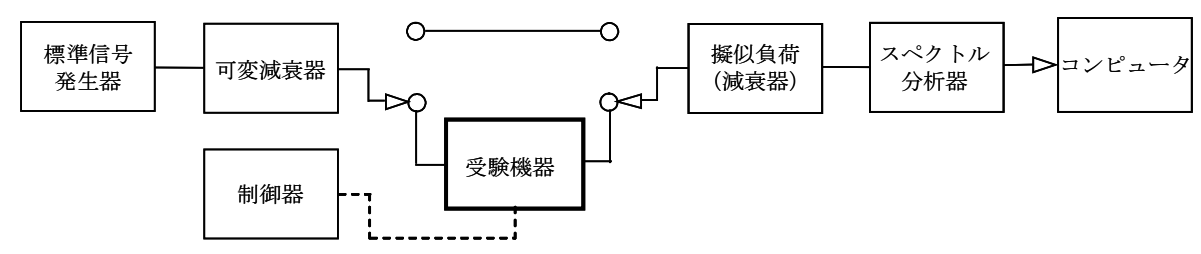

### 2 測定器の条件等

- (1)信号発生器は測定操作手順に示す試験周波数に設定し、無変調に設定する。
- (2)スペクトル分析器の設定は次のようにする。 中心周波数 測定操作手順に示す周波数

掃引周波数幅 100MHz 分解能帯域幅 1MHz ビデオ帯域幅 3MHz Y軸スケール 10dB/Div 入力レベル 最大のダイナミックレンジとなる値 データ点数 400点以上 掃引モード 連続掃引 検波モード ポジティブピーク

#### 3 受験機器の状態

- (1)試験周波数を連続受信及び送信できる状態にする。
- (2)受験機器の利得(増幅度)が可変できるものにあっては、利得が最大になるよう に設定する。

#### 4 測定操作手順

- (1) 上側増幅度特性 (G  $_{15}$ ) の測定 (送信周波数帯域上限+5 MHz)
	- (ア)測定系を受験機器側に切り替える。
	- (イ)スペクトル分析器の中心周波数を送信周波数帯域上限+20MHz に設定する。
	- (ウ)標準信号発生器を送信周波数帯域内の最も高い割当周波数に設定する。
	- (エ)標準信号発生器側の可変減衰器の減衰量(AT <sup>1</sup> とする)を50dB 以上に設定 し、空中線電力が最大となるように標準信号発生器の入力レベルを調整する。
	- (オ)標準信号発生器の周波数を送信周波数帯域上限+5MHz に設定し、スペクトル分 析器でレベル(P <sup>1</sup> とする)を記録する。
	- (カ)測定系を受験機器を通らない側に切り替える。
	- (キ)スペクトル分析器のレベルが(オ)と同じ値(1dB 以内)になるように標準信号 発生器側の可変減衰器の減衰量を調整し減衰量(AT <sup>2</sup> とする)を記録する。また、 スペクトル分析器のレベル(P,とする)(1dB 以内のレベル差)を記録する。 次の式により増幅度を求める。

増幅度 (dB) =  $(AT_1 - AT_2) + (P_1 - P_2)$ 

(2)上側増幅度特性(G <sub>U10</sub>) の測定(送信周波数帯域上限+10MHz)

(1)(ア)から(キ)と同様に測定する。ただし、(1)(オ)において標準 信号発生器の周波数を送信周波数帯域上限+10MHz に設定する。

(3) 上側増幅度特性 (G $_{U40}$ ) の測定 (送信周波数帯域上限+40MHz)

(1)(ア)から(キ)と同様に測定する。ただし、(1)(オ)において標準信 号発生器の周波数を送信周波数帯域上限+40MHz に設定する。

(4)線形領域での測定

(1)(エ)において、空中線電力が最大となるレベルから10dB 低下した出力 レベルとなるように標準信号発生器の入力レベルを調整し、(1)から(3)の測 定を繰り返し各測定周波数毎に増幅度の大きい方を測定値とする。

- (5) 下側増幅度特性 (G 15) の測定 (送信周波数帯域下限-5 MHz)
	- (ア)測定系を受験機器側に切り替える。
	- (イ)スペクトル分析器の中心周波数を送信周波数帯域下限-20MHz に設定する。
	- (ウ)標準信号発生器を送信周波数帯域内の最も低い割当周波数に設定する。
	- (エ)標準信号発生器側の可変減衰器の減衰量(AT <sup>1</sup> とする)を50dB 以上に設定 し、空中線電力が最大となるように標準信号発生器の入力レベルを調整する。
- (オ)標準信号発生器の周波数を送信周波数帯域下限-5MHz に設定し、スペクトル分 析器でレベル(P <sup>1</sup> とする)を記録する。
- (カ)測定系を受験機器を通らない側に切り替える。
- (キ)スペクトル分析器のレベルが(オ)と同じ値(1dB 以内)になるように標準信号 発生器側の可変減衰器の減衰量を調整し減衰量(AT。とする)を記録する。また、 スペクトル分析器のレベル(P,とする)(1dB 以内のレベル差)を記録する。 (1)と同様に増幅度を求める。
- (6)下側増幅度特性(G L10 ) の測定(送信周波数帯域下限-10MHz) (5)(ア)から(キ)と同様に測定する。ただし、(5)(オ)において標準信 号発生器の周波数を送信周波数帯域下限-10MHzに設定する。
- (7) 下側増幅度特性(G L40) の測定(送信周波数帯域下限-40MHz) (5)(ア)から(キ)と同様に測定する。ただし、(5)(オ)において標準信 号発生器の周波数を送信周波数帯域下限-40MHz に設定する。
- (8)線形領域での測定

(5)(エ)において、空中線電力が最大となるレベルから10dB 低下した出力レ ベルとなるように標準信号発生器の入力レベルを調整し、(5)から(7)の測定 を繰り返し各測定周波数毎に増幅度の大きい方を測定値とする。

- (9)複数の空中線端子を有する場合は、それぞれの空中線端子において測定する。
- 5 結果の表示
- (1)結果は、送信周波数帯域の最も高い周波数から5MHz、10MHz、40MHz 高い周波 数及び送信周波数帯域の最も低い周波数から5MHz、10MHz、40MHz 低い周波数の 各周波数ごとに増幅度を dB 単位で表示する。
- (2)複数の空中線端子を有する場合は、個々の空中線端子の増幅度を真数で加算し、 dB 次元に換算して表示する。

6 その他の条件

- (1)測定器として、標準信号発生器側に可変減衰器を用いることとしているが、試験 周波数の測定レベル範囲において較正されている標準信号発生器を用いる場合は、 標準信号発生器内蔵の可変減衰器等を用いても良い。
- (2)3(2)において、送信出力を最大又は出力飽和状態に近づける等によって利得 を低下させる受験機器にあっては、利得が最大となる状態に設定する。
- (3) 3 (2) において、受験機器の利得が入力信号レベルによって可変利得となる受 験機器の場合は、利得が最大となる入力信号レベルに設定する。
- (4)測定系統図において受験機器を通る系と通らない系で給電線等による損失に差が ないように調整しておくこと、±1dB 以内の差は算出時に補正しても良い。
- (5)測定器として標準信号発生器とスペクトル分析器を用いる方法を標準としている が、これらに代えてネットワークアナライザを用いても良い。ただし、測定系の較 正等を十分に行うこと。
- (6)3(2)における、利得を最大に設定するとしているのは、複数の利得に設定で きる受験機器の場合に最大となる利得に設定することである。

### 十 空中線電力の偏差

- 1 測定系統図
	- Ⅰ 非再生中継方式(下り)、(上り)及び再生中継方式(下り)

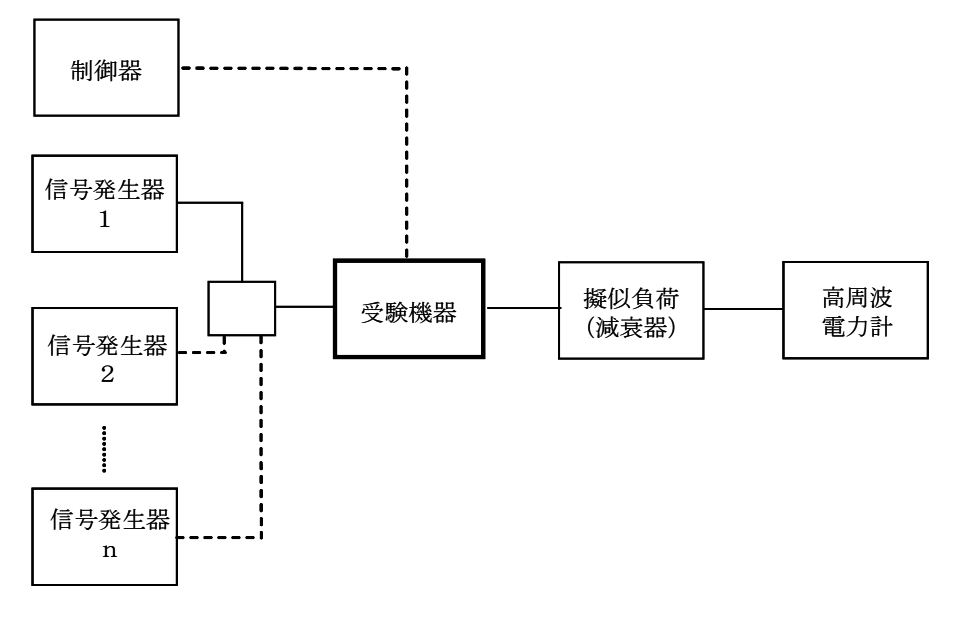

Ⅱ 再生中継方式(上り)

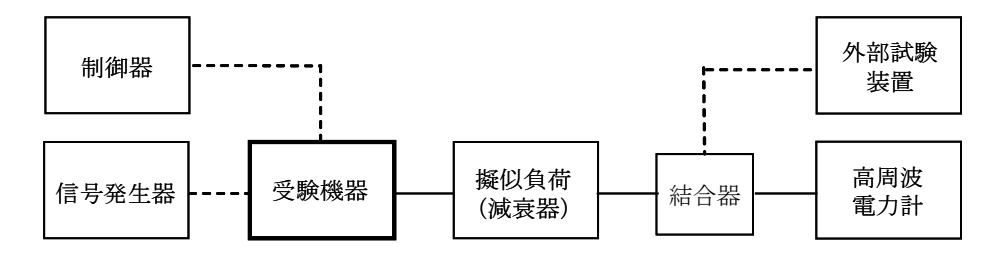

### 2 測定器の条件等

(1)非再生中継方式の場合は、信号発生器1からnの設定を、次のようにする。 中継可能な全周波数を送信した状態の試験は、信号発生器1からnは各割当周波 数に設定し、送信周波数帯域内の全ての割当周波数において継続的バースト送信状 態(注1)とする。1波ごとに送信した状態の試験は信号発生器1を用いる。また、 変調条件は最大出力状態となる条件で変調(下り:OFDMA変調信号、上り:S C-FDMA変調信号)をかけ、規定の入力レベルに設定する。

注1:送信バースト長を可変する場合は送信バースト時間が最も長い時間に設定する。 (2)再生中継方式(下り)の場合は、信号発生器1を、再生中継方式(上り)の場合

- は、信号発生器を、割当周波数に設定し、継続的バースト送信状態(注1)として、 規定のレベルを受験機器に加える。
- (3)高周波電力計の型式は、通常、熱電対もしくはサーミスタ等による熱電変換型ま たはこれらと同等の性能を有するものとする。
- (4)減衰器の減衰量は、高周波電力計に最適動作入力レベルを与えるものとする。
- 3 受験機器の状態

## Ⅰ 非再生中継方式

- (1)試験周波数を継続的バースト送信できる状態(注1)にする。
- (2)受験機器の出力レベルが調整できるものにあっては、出力が最大になるように設

定する。

## Ⅱ 再生中継方式

- (1)上りの場合は、外部試験装置より試験信号を加える。
- (2)試験周波数に設定し、継続的バースト送信状態(注1)とする。
- (3)電力制御を最大出力とし、最大出力状態となる変調状態とする。

## 4 測定操作手順

## Ⅰ 非再生中継方式

- (1)高周波電力計の零調を行う。
- (2)入力信号のレベルを規定のレベルから順次増加してゆき、出力の平均電力を測定 する。なお、入力信号レベルの増加は、出力電力が十分飽和するまで続ける。
- (3) 繰り返しバースト波電力(P B)を十分長い時間にわたり、高周波電力計で測 定する。
- (4)バースト区間内の平均電力(P)を、次式により算出する。

 $P = P_B \times (T \angle B)$ 

ここで、T=バースト繰返し周期

B=バースト長(電波を発射している時間)

- (5)複数の空中線端子を有する場合は、それぞれの空中線端子において測定する。
- (6)2波以上同時に送信する場合は、全波で測定する。

#### Ⅱ 再生中継方式

- (1)高周波電力計の零調を行う。
- (2)送信する。
- (3) 繰り返しバースト波電力(P B) を十分長い時間にわたり、高周波電力計で測 定する。
- (4)バースト区間内の平均電力(P)を、次式により算出する。

 $P = P_B \times (T \angle B)$ 

ここで、T=バースト繰返し周期

B=バースト長(電波を発射している時間)

(5)複数の空中線端子を有する場合は、それぞれの空中線端子において測定する。

### 5 結果の表示

## Ⅰ 非再生中継方式

- (1)結果は、空中線電力(空中線電力が飽和したときの最大の平均電力)の絶対値を mW 単位で、定格(工事設計書に記載された値)の空中線電力に対する偏差を%単 位で(+)または(-)の符号をつけて表示する。なお、空中線電力が飽和してい ることを示すデータを添付する。
- (2)陸上移動局対向器の場合には、送信空中線絶対利得も併せて表示する。
- (3)複数の空中線端子を有する場合は、それぞれの空中線端子での測定値を真数で加 算して表示する他、参考としてそれぞれの空中線端子の測定値も表示する。
- (4)複数の空中線端子を有する陸上移動局対向器の場合は、それぞれの送信空中線絶 対利得を表示する。
- (5)2波以上同時に送信する場合は、全波で測定した結果の総和を表示する。

Ⅱ 再生中継方式

(1)結果は、空中線電力の絶対値を mW 単位で、定格(工事設計書に記載された値) の空中線電力に対する偏差を%単位で(+)または(-)の符号をつけて表示する。

- (2)陸上移動局対向器の場合には、送信空中線絶対利得も併せて表示する。
- (3)複数の空中線端子を有する場合は、それぞれの空中線端子での測定値を真数で加 算して表示する他、参考としてそれぞれの空中線端子の測定値も表示する。
- (4)複数の空中線端子を有する陸上移動局対向器の場合は、それぞれの送信空中線絶 対利得を表示する。
- (5)2波以上同時に送信する場合は、1波ごとに測定した結果の総和を表示する。

#### 6 その他の条件

- (1)工事設計書に記載の空中線電力を規定しているところで測定できない場合は、適 当な測定端子で測定して換算する。
- (2)バースト時間率(バースト長/バースト繰返し周期)は、工事設計書に記載され る値を用いることとするが、疑義が生じた場合はスペクトル分析器等により確認す る。
- (3)被測定信号はクレストファクタ(ピーク値と平均値の比)が大きい信号であり、 ピーク値においても高周波電力計の測定レンジ内にあることに注意が必要である。
- (4) 擬似負荷の代用として、方向性結合器を使用する方法もある。
- (5)2(2)において、信号発生器からの変調状態のバースト波等がない状態で変調 状態の継続的バースト波が送信できる場合は、信号発生器を用いなくて良い。
- (6)3Ⅱ(1)において、外部試験装置からの試験信号がない状態で送信できる場合 は、外部試験装置を用いなくて良い。
- (7)空中線電力が飽和していることを示すデータは、3点以上の測定データ、すなわ ち、少なくとも空中線電力が最大となる入力レベルの時の測定データに加えて、そ の前後の入力レベルでの測定データを含むものとする。
- (8)過大入力レベルに対し、送信を停止する機能を有する受験機器の場合は、送信を 停止する直前の状態の入出力電力の結果を添付する。
- (9)陸上移動局対向器の空中線電力は250mW(24.0dBm)以下とされているが、 空中線の絶対利得(給電線損失等を含まない送信空中線の絶対利得、以下同じ。) が0dBi を超える場合の空中線電力の許容値は次式の通り。

空中線電力  $(dBm) = 24.0dBm$  (250 mW) 一空中線絶対利得  $(dBi)$ 

- (10)複数の空中線(n本)を用いる場合の空中線電力は、個々の空中線電力の値を 加算する。
- (11)(10)において、陸上移動局対向器の空中線絶対利得が0dBi を超える場合の 空中線電力の許容値は次式の通り。
	- 各空中線ごとの等価等方輻射電力を求める。 等価等方輻射電力(dBm)=空中線電力(dBm)+空中線絶対利得(dBi) 空中線1~nの等価等方輻射電力を真数で加算した値が250mW を超えない空中 線電力。
- (12)複数の空中線を用いる場合の空中線絶対利得は、アダプティブアレーアンテナ (個々の空中線の電力及び位相を制御することによって空中線の指向特性を制御す るもの。)として動作させる場合は、空中線の絶対利得を加算(真数で加算)した 値を合成した空中線絶対利得として用いる。
- (13) (12)において、陸上移動局対向器の合成した空中線絶対利得が0dBi を超え る場合の空中線電力の許容値は次式の通り。 空中線電力の総和 (dBm) = 24.0dBm (250mW) - 合成した空中線絶対利得

 $(dBi)$ 

(14)信号発生器は割当周波数に対応した複数台を用いることとしているが、複数の 割当周波数の変調信号を同時に出力できる信号発生器を用いても良い。

## 十一 副次的に発する電波等の限度

### 1 測定系統図

Ⅰ 非再生中継方式(下り)、(上り)及び再生中継方式(下り)

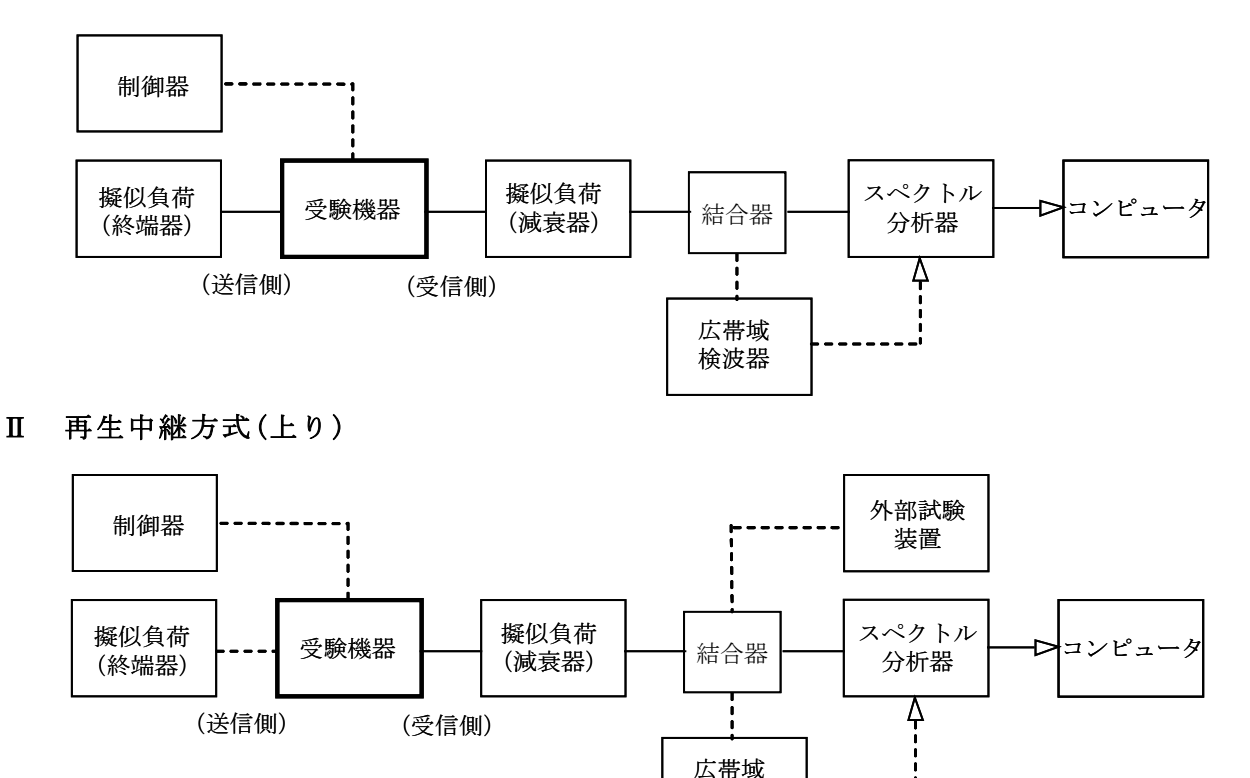

#### 2 測定器の条件等

(1)測定対象が低レベルのため擬似負荷(減衰器)の減衰量はなるべく低い値(20 dB 以下)とする。ただし、連続受信状態にできない受験機器の場合は、スペクトル 分析器の最大許容入力レベルに注意する。

検波器

(2)副次発射探索時のスペクトル分析器は以下のように設定する。

掃引周波数幅 30MHz~1GHz、1GHz~18GHz 分解能帯域幅 周波数30MHz 以上1,000MHz 未満: 100kHz 周波数1,000MHz 以上: 1MHz ビデオ帯域幅 分解能帯域幅と同程度 掃引時間 測定精度が保証される最小時間 Y軸スケール 10dB/Div データ点数 400点以上 掃引モード 単掃引 検波モード ポジティブピーク

(3)副次発射測定時のスペクトル分析器は以下のように設定する。 中心周波数 副次発射周波数

掃引周波数幅 0Hz

分解能帯域幅 周波数1,000MHz 未満: 100kHz 周波数1,000MHz 以上: 1MHz ビデオ帯域幅 分解能帯域幅の3倍程度 掃引時間 測定精度が保証される最小時間 Y軸スケール 10dB/Div データ点数 400点以上 掃引モード 単掃引 検波モード サンプル

### 3 受験機器の状態

### Ⅰ 非再生中継方式

- (1) 試験周波数を連続受信できる状態にする。
- (2)受験機器の出力レベルが調整できるものにあっては、出力が最大になるように設 定する。

### Ⅱ 再生中継方式

- (1)制御器等を用いて受験機器の送信を停止し試験周波数を連続受信する状態とする。
- (2)連続受信状態にできない場合は、試験周波数に設定し、バースト時間率(注1) を一定とした継続的送信状態とする。
- 注1:バースト時間率は(電波を発射している時間/バースト繰返し周期)とする。 (3)制御器からの設定で(2)の状態に設定できない場合は、外部試験装置より試験
	- 信号を加え(2)の状態に設定する。

#### 4 測定操作手順

- (1)スペクトル分析器を2(2)のように設定し、各帯域毎に各々掃引して、副次発 射の振幅の最大値を探索する。
- (2)探索した結果が許容値以下の場合、探索値を測定値とする。
- (3)探索した結果が許容値を超えた場合、スペクトル分析器の中心周波数の設定精度 を高めるため、周波数掃引幅を100MHz、10MHz 及び1MHz のように分解能帯域 幅の10倍程度まで順次狭くして、副次発射の周波数を求める。次に、スペクトル 分析器の設定を2(3)とし、掃引終了後、全データ点の値をコンピュータに取り 込む。全データ(バースト波の場合はバースト内のデータ)を真数に変換し、平均 電力(バースト波の場合はバースト内平均電力)を求め、dBm 値に変換して副次発射 電力とする。
- (4)複数の空中線端子を有する場合は、それぞれの空中線端子において測定する。

5 結果の表示

- (1)結果は、技術基準が異なる各帯域毎に副次発射の最大値の1波あるいは必要な数 波を技術基準で定められる単位で、レベルの降順に並べ周波数とともに表示する。
- (2)複数の空中線端子を有する場合は、それぞれの空中線端子の測定値において各周 波数ごとにおける総和を(1)の単位で周波数とともに表示する他、参考としてそ れぞれの空中線端子ごとに最大の1波を(1)の単位で周波数とともに表示する。

### 6 その他の条件

- (1) 擬似負荷は、特性インピーダンス50Ωの減衰器を接続して行うこととする。
- (2)スペクトル分析器の感度が足りない場合は、低雑音増幅器等を使用する。
- (3)スペクトル分析器のY軸スケールの絶対値を高周波電力計及び信号発生器を使用 して確認すること。
- (4)スペクトル分析器の検波モードの「サンプル」の代わりに「RMS」を用いても よい。
- (5)4(3)におけるバースト内平均電力とは、受信状態において副次発射がバース ト状に発射される場合の、副次発射のバースト内平均電力である。
- (6)受験機器の設定を連続受信状態にできないものについては、受験機器の間欠受信 周期を最短に設定して、測定精度が保証されるようにスペクトル分析器の掃引時間 を、少なくとも1サンプル当たり1周期以上とする必要がある。

# 十二 総合動作特性

## 1 測定系統図

(下り)

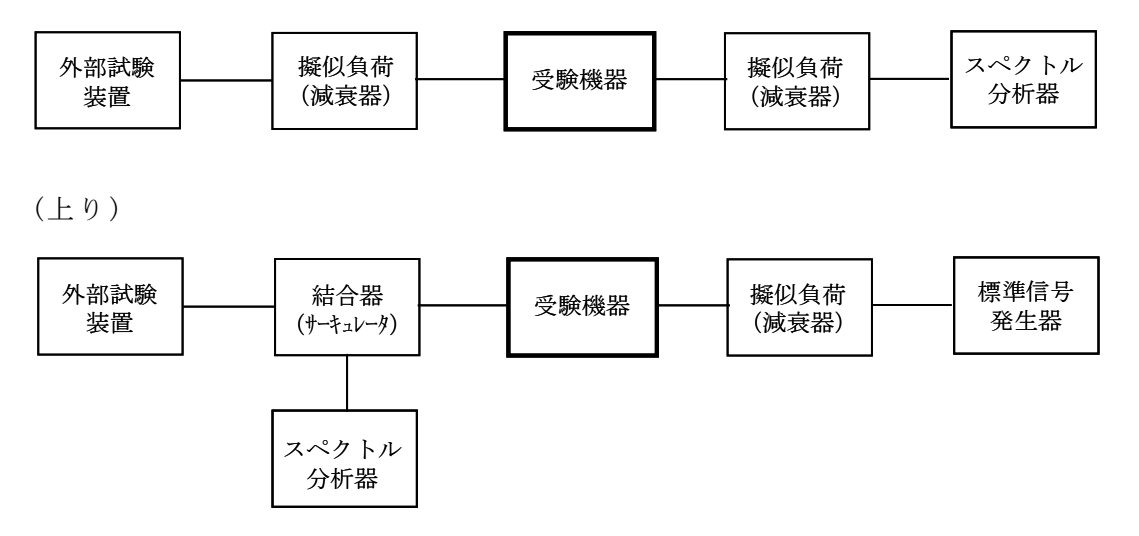

#### 2 測定器の条件等

外部試験装置は擬似的に基地局信号を送信可能な装置であって、受験機器の動作を 制御する信号(事業者固有の識別符号、事業者特有の信号又は受験機器を遠隔制御す る信号のいずれか、以下制御信号)を送信できる装置である。

#### 3 受験機器の状態

- (1)受験機器の制御信号を受信可能な状態(通常運用状態)にする。
- (2)受験機器の利得(増幅度)が可変できるものにあっては、利得が最大になるよう に設定する。

## 4 測定操作手順

Ⅰ 下り

- (1)外部試験装置から受験機器の下り信号及び中継機能を動作させる制御信号を出力 しスペクトル分析器で下り信号が送信されていることを確認する。
- (2)外部試験装置から受験機器の下り信号を出力した状態で中継機能を動作させる制 御信号を停止しスペクトル分析器で下り信号が送信されていないことを確認する。

## $\Pi$   $\vdash$   $\nu$

- (1)標準信号発生器から受験機器の上り信号を出力する。
- (2)外部試験装置から中継機能を動作させる制御信号を出力しスペクトル分析器で上 り信号が送信されていることを確認する。
- (3)外部試験装置からの中継機能を動作させる制御信号を停止しスペクトル分析器で 上り信号が送信されていないことを確認する。

### 5 結果の表示

- (1)良、否で、表示する。
- (2)事業者固有の識別符号、事業者特有の信号又は受験機器を遠隔制御する信号のい ずれを用いたかを表示すること。

## 6 その他の条件

- (1)4において、中継機能を動作させる制御信号を停止した場合の「信号が送信され ていないことを確認する。」とは、非再生中継方式の場合は、試験周波数帯域内に おいて、受験機器の入出力給電点間の利得が0dB 以下であることを確認すること。 また、再生中継方式の場合は、試験周波数帯域内において、受験機器の出力信号レ ベルが受験機器への入力信号レベル以下であることを確認すること。
- (2)2において、外部試験装置が受験機器の下りRF信号を出力した状態で中継機能 を動作させる制御信号のみオン、オフできない場合は受験機器の下りRF信号を出 力できる標準信号発生器と信号を合成する方法でも良い。
- (3)受験機器が事業者特有の信号を定期的に受信して制御する場合にあっては、最長 の動作時間を表示することが望ましい。
- (4)3(2)における、利得を最大に設定するとしているのは、複数の利得に設定で きる受験機器の場合に最大となる利得に設定することである。